Etude de fonctions-2 - 03.06.2013

\*\*\*\*\*\*\*\*\*\*\*\*\*\*\*\*\*\*\*\*\*\*\*\*\*\*\*\*\*\*\*\*\*\*\*\*\*\*\*\*\*\*

Etude d'une fonction définie sur 1 ou plusieurs intervalles Détermination de Df, asymptotes, limites, tableau de variations, Tracé et équations de tangentes, calcul et tracé d'aires... en couleurs ! L'étude de f(x) est suivie par celle de log(f) ou de sqrt(f)

\*\*\*\*\*\*\*\*\*\*\*\*\*\*\*\*\*\*\*\*\*\*\*\*\*\*\*\*\*\*\*\*\*\*\*\*\*\*\*\*\*\*

1 VARIABLES 2 a EST\_DU\_TYPE NOMBRE 3 b EST\_DU\_TYPE NOMBRE 4 i EST\_DU\_TYPE NOMBRE 5 k EST\_DU\_TYPE NOMBRE 6 X1 EST\_DU\_TYPE NOMBRE 7 X2 EST\_DU\_TYPE NOMBRE 8 F1x EST DU TYPE NOMBRE 9 h EST\_DU\_TYPE NOMBRE 10 j EST\_DU\_TYPE NOMBRE 11 TAU EST\_DU\_TYPE NOMBRE 12 to EST\_DU\_TYPE NOMBRE 13 X3 EST\_DU\_TYPE NOMBRE 14 m EST\_DU\_TYPE NOMBRE 15 p EST\_DU\_TYPE NOMBRE 16 **q** EST DU TYPE NOMBRE 17 kk EST DU TYPE NOMBRE 18 n EST DU TYPE NOMBRE 19 i1 EST\_DU\_TYPE NOMBRE 20 t EST DU TYPE NOMBRE 21 **ji EST DU TYPE NOMBRE** 22 TAUN EST\_DU\_TYPE NOMBRE<br>23 KN EST DU TYPE NOMBRE 23 kN EST\_DU\_TYPE NOMBRE 24 toN EST DU TYPE NOMBRE 25 AN EST\_DU\_TYPE LISTE 26 BN EST\_DU\_TYPE LISTE 27 **iN EST DU TYPE NOMBRE** 28 **nN EST DU TYPE NOMBRE** 29 iN EST\_DU\_TYPE NOMBRE 30 tN EST\_DU\_TYPE NOMBRE 31 iN1 EST\_DU\_TYPE NOMBRE 32 kkN EST\_DU\_TYPE NOMBRE 33 SN EST\_DU\_TYPE LISTE 34 nD EST\_DU\_TYPE NOMBRE 35 Vinterdit EST\_DU\_TYPE LISTE 36 Xo EST\_DU\_TYPE NOMBRE 37 xp EST\_DU\_TYPE NOMBRE 38 yp EST\_DU\_TYPE NOMBRE 39 xn EST\_DU\_TYPE NOMBRE 40 yn EST\_DU\_TYPE NOMBRE 41 a2 EST\_DU\_TYPE NOMBRE 42 b2 EST\_DU\_TYPE NOMBRE 43 dry FST\_DU\_TYPE LISTE 44 it EST\_DU\_TYPE NOMBRE<br>45 C EST DU TYPE LISTE C EST DU TYPE LISTE 46 U EST\_DU\_TYPE LISTE 47 z EST DU TYPE NOMBRE 48 V EST\_DU\_TYPE LISTE<br>49 xmin EST DU TYPE NO 49 xmin EST\_DU\_TYPE NOMBRE 50 ymin EST\_DU\_TYPE NOMBRE 51 xmax EST\_DU\_TYPE NOMBRE 52 ymax EST\_DU\_TYPE NOMBRE<br>53 mm EST DU TYPE NOMBRE mm EST\_DU\_TYPE NOMBRE 54 a1 EST\_DU\_TYPE NOMBRE 55 b1 EST\_DU\_TYPE NOMBRE 56 m1 EST\_DU\_TYPE NOMBRE

mm1 EST DU TYPE NOMBRE 57 r EST DU TYPE NOMBRE 58 59 ji EST\_DU\_TYPE NOMBRE 60 TBL EST DU TYPE LISTE h1 EST DU TYPE NOMBRE 61 62 a3 EST DU TYPE NOMBRE 63 ar EST DU TYPE NOMBRE 64 br EST\_DU\_TYPE NOMBRE 65 FONC EST\_DU\_TYPE NOMBRE AXES EST\_DU\_TYPE NOMBRE 66 67 p1 EST\_DU\_TYPE NOMBRE 68 intrvl EST\_DU\_TYPE NOMBRE 69 A11 EST\_DU\_TYPE LISTE 70 B11 EST DU TYPE LISTE kmlt EST DU TYPE NOMBRE  $71$ 72 ntrdi EST\_DU\_TYPE NOMBRE 73 ii EST\_DU\_TYPE NOMBRE  $74$ w EST\_DU\_TYPE NOMBRE o EST\_DU\_TYPE NOMBRE 75 g EST\_DU\_TYPE NOMBRE 76 77 I EST\_DU\_TYPE NOMBRE 78 fmin EST DU TYPE NOMBRE 79 fmax EST\_DU\_TYPE NOMBRE  $80$ dy EST\_DU\_TYPE NOMBRE dx EST\_DU\_TYPE NOMBRE  $R<sub>1</sub>$ 82 Ntrvl EST\_DU\_TYPE NOMBRE 83 UracLog EST DU TYPE NOMBRE Nzero EST\_DU\_TYPE NOMBRE 84  $85$ VV EST\_DU\_TYPE LISTE 86 Ntrdlog EST DU TYPE NOMBRE 87 Ntrdsgrt EST DU TYPE NOMBRE 88 VntrdSgrt EST DU TYPE LISTE 89 q1 EST\_DU\_TYPE NOMBRE  $90$ VNTRDI TI og EST\_DU\_TYPE LI STE 91 md EST\_DU\_TYPE NOMBRE 92 ZF EST\_DU\_TYPE LISTE 93 hh2 EST\_DU\_TYPE NOMBRE 94 NBR EST DU TYPE NOMBRE 95 iii EST\_DU\_TYPE NOMBRE 96 BRN EST\_DU\_TYPE LISTE 97 A22 EST\_DU\_TYPE LISTE 98 B22 EST\_DU\_TYPE LISTE 99 BB11 EST\_DU\_TYPE LISTE AA11 EST\_DU\_TYPE LISTE 100 101 ELEM EST DU TYPE LISTE 102 iz EST DU TYPE NOMBRE  $103$ VREM EST\_DU\_TYPE LISTE  $104$ crem EST\_DU\_TYPE NOMBRE 105 ndd EST\_DU\_TYPE NOMBRE 106 NFP EST DU TYPE NOMBRE ZFP EST\_DU\_TYPE LISTE 107 108 CA EST DU TYPE LISTE 109 CB EST DU TYPE LISTE 110 UU EST DU TYPE LISTE 111 pp EST DU TYPE NOMBRE 112 CTR EST DU TYPE LISTE ctrx EST DU TYPE NOMBRE 113 114 ix EST\_DU\_TYPE NOMBRE ct EST\_DU\_TYPE NOMBRE 115 U22 EST\_DU\_TYPE LISTE 116 117 IV EST DU TYPE NOMBRE 118 ctrt EST\_DU\_TYPE NOMBRE CTI EST\_DU\_TYPE LISTE 119 ni EST\_DU\_TYPE NOMBRE  $120$  $121$ UA EST\_DU\_TYPE LISTE 122 UB EST\_DU\_TYPE LISTE

123 AA22 EST\_DU\_TYPE LISTE 124 BB22 EST\_DU\_TYPE LISTE 125 n1 EST\_DU\_TYPE NOMBRE 126 n2 EST\_DU\_TYPE NOMBRE 127 N11 EST DU TYPE LISTE 128 N22 EST DU TYPE LISTE 129 CC EST DU TYPE LISTE 130 VV2 EST\_DU\_TYPE NOMBRE 131 VVV EST\_DU\_TYPE LISTE 132 xm EST\_DU\_TYPE NOMBRE 133 ELNTRM EST\_DU\_TYPE LISTE 134 ntrm EST\_DU\_TYPE NOMBRE 135 df EST\_DU\_TYPE NOMBRE 136 yq EST\_DU\_TYPE NOMBRE 137 dyp EST DU TYPE NOMBRE 138 dyn EST\_DU\_TYPE NOMBRE 139 DEBUT\_ALGORI THME 140 AFFICHER "Cochez 'Utiliser une fonction numérique' et tapez votre f(x)." 141 AFFICHER " " 142 AFFICHER "AlgoBox ignore le symbole exposant '^', il le confond avec '+'." 143 AFFICHER "Pour entrer x^2, x^3, x^4, il faut taper x\*x, x\*x\*x, pow(x,4)" 144 AFFICHER " "<br>145 AFFICHER " 145 AFFICHER " Cliquez sur 'CONTINUER' à chaque 'Pause'" 146 PAUSE 147 AFFICHER " ========" 148 AFFICHER " 1- LA FONCTION initiale f(x)" 149 AFFICHER " il s'agit d'une fonction dont on connait l'Ensemble de Définition," 150 AFFICHER " cet ensemble peut être établi sur 1 ou plusieurs intervalles." 151 AFFICHER "<br>152 AFFICHER " 152 AFFICHER " Cliquez sur 'CONTINUER' à chaque 'Pause'" 153 PAUSE 154 AFFICHER "Après avoir terminé l'étude de f(x), le programme proposera d'étudier" 155 AFFICHER " sa racine carrée ou son Ln, sqrt(f(x) ou log(f(x) pour Algobox." 156 AFFICHER " " 157 AFFICHER " Cliquez sur 'CONTINUER' à chaque 'Pause'" 158 PAUSE<br>159 AFFLCHER " 159 AFFICHER " Des exponentielles pourraient figurer dans votre fonction, "<br>160 AFFICHER " si c'est le cas, taper 1. Sinon, taper tout autre nombre " 160 AFFICHER " si c'est le cas, taper 1. Sinon, taper tout autre nombre."<br>141 AFFICHER " si c'est le cas, taper 1. Sinon, taper tout autre nombre." 161 AFFICHER " " 162 LIRE FONC 163 SI (FONC==1) ALORS 164 DEBUT\_SI 165 AFFICHER " Votre fonction de départ f(x) contient des exponentielles." 166 hh2 PREND\_LA\_VALEUR pow(10,9) 167 kmlt PREND\_LA\_VALEUR pow(10,9) 168 FIN\_SI 169 SINON 170 DEBUT SINON 171 hh2 PREND\_LA\_VALEUR 600 172 kmlt PREND\_LA\_VALEUR 800 173 FIN\_SINON 174 AFFICHER " " 175 AFFICHER " RAPPEL : Cliquez sur 'CONTINUER' à chaque 'PAUSE'" 176 AFFICHER " =========="<br>177 AFFICHER " 2- La FENETR 177 AFFICHER " 2- La FENETRE et l'Ensemble d'Etude" 178 AFFICHER " " 179 AFFICHER "Le programme ouvre la fenêtre sur [-5 ; 5] pour x et pour y." 180 AFFICHER " Si cela vous convient, tapez 1," 181 AFFICHER "Sinon, taper tout autre nombre et donner les valeurs de "<br>182 AFFICHER " xmin, xmax, ymin, ymax les mieux adaptées " 182 AFFICHER " xmin, xmax, ymin, ymax les mieux adaptées." 183 LIRE AXES 184 SI (AXES==1) ALORS 185 DEBUT\_SI 186 xmin PREND\_LA\_VALEUR -5 187 xmax PREND\_LA\_VALEUR 5 188 ymin PREND\_LA\_VALEUR -5

ymax PREND\_LA\_VALEUR 5 189  $190$ FIN<sub>SI</sub> SI NON 191 192 DEBUT SINON AFFICHER "Donnez les valeurs de xmin, xmax, ymin, ymax." 193 194 LIRE xmin 195 LIRE xmax 196 LIRE ymin 197 LIRE ymax 198 FIN\_SINON 199 AFFICHER " AFFICHER " Vous avez ouvert la fenêtre sur x € [" 200 201 AFFICHER xmin AFFICHER " : 202 AFFICHER xmax 203 204 AFFICHER "1 AFFICHER " $y \in$  [" 205 AFFICHER ymin 206 AFFICHER  $\frac{1}{2}$   $\frac{1}{2}$ 207 208 AFFICHER ymax AFFICHER "]" 209 AFFICHER "  $210$ AFFICHER " Au bas de la fenêtre, on aménage" 211 AFFICHER " 212 une place pour le tableau de variations." 213 dy PREND\_LA\_VALEUR abs(ymax-ymin)/20 214 dx PREND\_LA\_VALEUR abs(xmax-xmin)/200 215 ymax PREND LA VALEUR ymax+dy ymin PREND\_LA\_VALEUR ymin-dy 216 fmin PREND LA\_VALEUR ymin+. 1\*dy 217  $f$ max PREND LA VALEUR ymi n+1.2\*dy 218 219 TRACER SEGMENT (xmi n,  $f$ max+1.4\*dy) -> (xmax,  $f$ max+1.4\*dy) TRACER\_SEGMENT (xmin, fmax+. 4\*dy) -> (xmax, fmax+. 4\*dy) 220  $221$ AFFICHER " //On 'tape' les lettres F' et F dans la marge : 222 223 TRACER\_SEGMENT  $(xmi n+3*dx, fmi n+. 2*dy)$  ->  $(xmi n+3*dx, fmax-. 1*dy)$ 224 TRACER\_SEGMENT  $(xmin+3*dx, fmax-.1*dy)$  ->  $(xmin+6*dx, fmax-.1*dy)$ TRACER\_SEGMENT  $(xmi n+3*dx, fmax-.5*dy)$  -> $(xmi n+5*dx, fmax-.5*dy)$ 225 TRACER SEGMENT (xmi n+3\*dx, fmax+.  $7*dy$ ) -> (xmi n+5\*dx, fmax+.  $7*dy$ ) 226 227 TRACER\_SEGMENT  $(xmi n+3*dx, fmax+1*dy)$  -> $(xmi n+6*dx, fmax+1*dy)$ TRACER\_SEGMENT (xmi n+3\*dx, fmax+. 4\*dy)->(xmi n+3\*dx, fmax+1. \*dy) 228 229 TRACER\_SEGMENT  $(xmi n+6*dx, fmax+1.2*dy)$  -> $(xmi n+7*dx, fmax+1.2*dy)$ 230 TRACER\_POINT  $(xmi n+7*dx, fmax+1.2*dy)$ TRACER\_POINT (xmi n+7\*dx, fmax+1.2\*dy) 231 TRACER\_POINT (0,0) 232 233 TRACER POINT (.05,0) TRACER POINT (-. 05.0) 234 235 TRACER\_POINT (0, .05) TRACER\_POINT (0, -. 05) 236 237 TRACER\_SEGMENT (xmi n, 0) -> (xmax, 0) 238 TRACER SEGMENT  $(0, \text{vmi } n)$  -> $(0, \text{vma } x)$ TRACER\_SEGMENT (xmi n+9\*dx, ymi n) -> (xmi n+9\*dx, fmax+1.4\*dy) 239  $240$ AFFICHER " AFFICHER "Centrez le repère au milieu de l'écran avec la molette de la souris." 241 a3 PREND LA VALEUR .0000101012  $242$ AFFICHER " 243 244 AFFICHER " 3- INTERVALLES de définition" AFFICHER " 245 AFFICHER " 246 ¤ NBR est le nombre d'intervalles où f(x) est définie" 247 iii PREND\_LA\_VALEUR 1 248 LIRE NBR 249 g PREND\_LA\_VALEUR 10000 250 it PREND\_LA\_VALEUR 1 251 iz PREND\_LA\_VALEUR 1 252 ji PREND\_LA\_VALEUR 1 253 iy PREND\_LA\_VALEUR O 254 crem PREND\_LA\_VALEUR 0

255 ntrdi PREND\_LA\_VALEUR 0<br>256 AFFICHER "Rester à l'in 256 AFFICHER "Rester à l'intérieur de [-5;5], ne pas dépasser [-25;25]" 257 AFFICHER "Donner les bornes de ou des intervalles par ordre croissant" 258 POUR i ALLANT\_DE 1 A NBR 259 DEBUT\_POUR<br>260 LIRE A22[i LIRE A22[i] 261 LIRE B22[i] 262 FIN\_POUR 263 POUR iii ALLANT\_DE 1 A NBR 264 DEBUT\_POUR 265 CTR[iii] PREND\_LA\_VALEUR 0 266 FIN\_POUR 267 AFFICHER " Voici les intervalles donnés :" 268 POUR i ALLANT\_DE 1 A NBR 269 DEBUT\_POUR 270 AFFICHER " / " 271 AFFICHER A22[i] 272 AFFICHER " : " 273 AFFICHER B22[i] 274 AFFICHER " / " 275 FIN\_POUR 276 a3 PREND\_LA\_VALEUR .00000121132 277 AFFICHER "<br>278 AFFICHER " 278 AFFICHER " 4- RECHERCHE des valeurs particulières de f(x)"<br>279 AFFICHER " valeurs pour lesquelles | f(x) | s'annule ou admet un 279 AFFICHER " valeurs pour lesquelles |  $f(x)$  | s'annule ou admet un extremum" 280 a2 PREND LA VALEUR A22[1]+a3 281 b2 PREND\_LA\_VALEUR B22[1]-a3 282 ntrm PREND\_LA\_VALEUR 1 283 POUR ii ALLANT DE 1 A NBR 284 DEBUT\_POUR 285 ni PREND\_LA\_VALEUR 0<br>286 PAUSE PAUSE 287 AFFICHER " ¤ Traitement du " 288 AFFICHER ii 289 AFFICHER " ème intervalle :" 290 AFFICHER " [ " 291 AFFICHER A22[ii] 292 AFFICHER " ; " 293 AFFICHER B22[ii] 294 AFFICHER " ]" 295 SI (FONC==1) ALORS 296 DEBUT\_SI<br>297 AFFICHER " 297 AFFICHER " RAPPEL : des exponentielles figurent dans f(x)." 298 AFFICHER " Le programme pourrait se bloquer avec les grands nombres." 299 AFFICHER " "  $300$  AFFICHER " Dans les fonctions  $exp(x; n)$ , où n > = 2, il arrive que" 301 AFFICHER " le proramme confonde les grands nombres avec l'infini." 302 FIN\_SI 303 PAUSE 304 a PREND\_LA\_VALEUR a2 305 b PREND\_LA\_VALEUR b2 306 h PREND\_LA\_VALEUR (b-a)/(9999.6012312) 307 //si ce h n'est pas assez fin, il est possible qu'on perde qqe valeur remarquable ! 308 //si h devient très faible, les flèches du tableau de variation seraient fausses 309 X1 PREND\_LA\_VALEUR a2 310 X2 PREND\_LA\_VALEUR X1+h 311 X3 PREND\_LA\_VALEUR X2+h 312 TAUN PREND\_LA\_VALEUR abs(F1(X2))-abs(F1(X1)) 313 kN PREND\_LA\_VALEUR 1 314 POUR i ALLANT\_DE 1 A 10000 315 DEBUT\_POUR 316 TANT\_QUE (X3<=b2-h) FAIRE 317 DEBUT\_TANT\_QUE

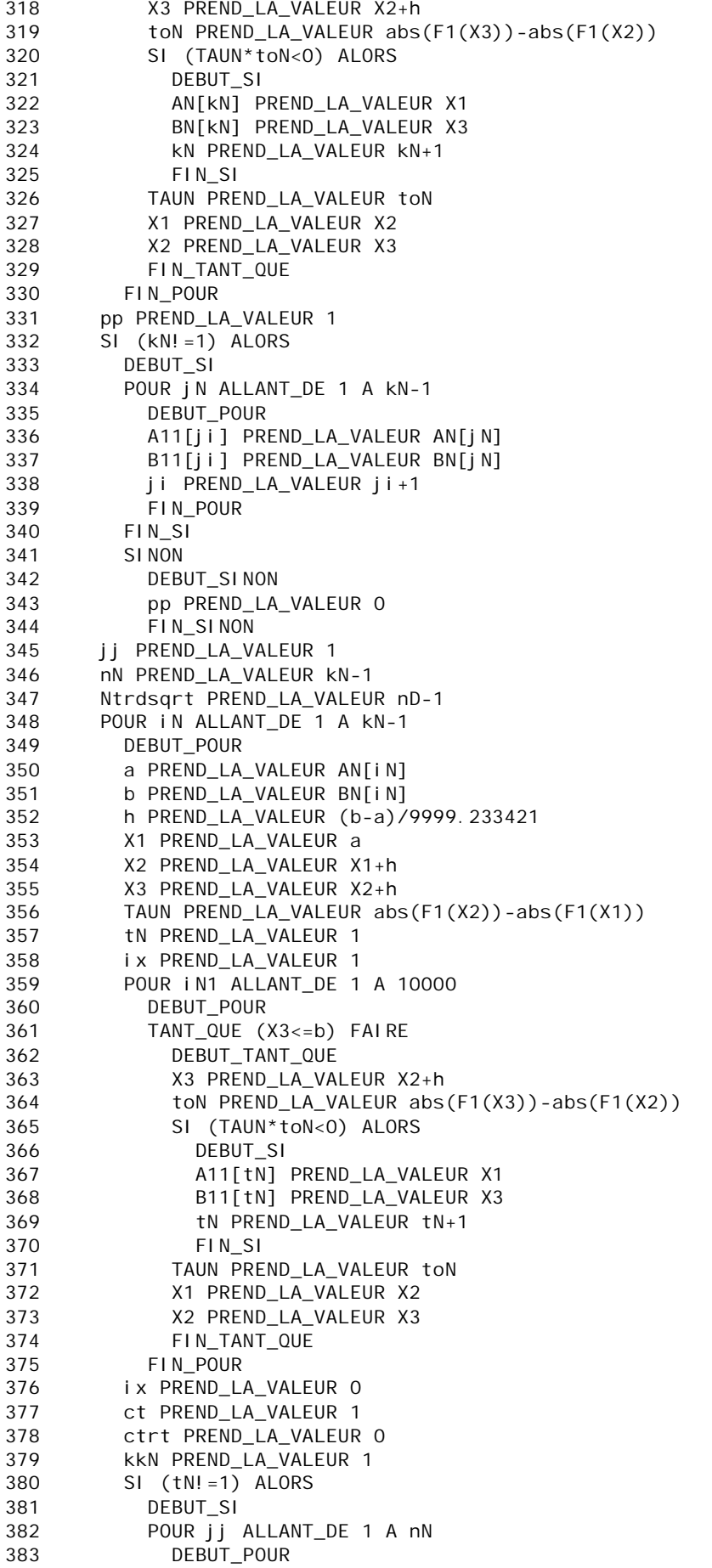

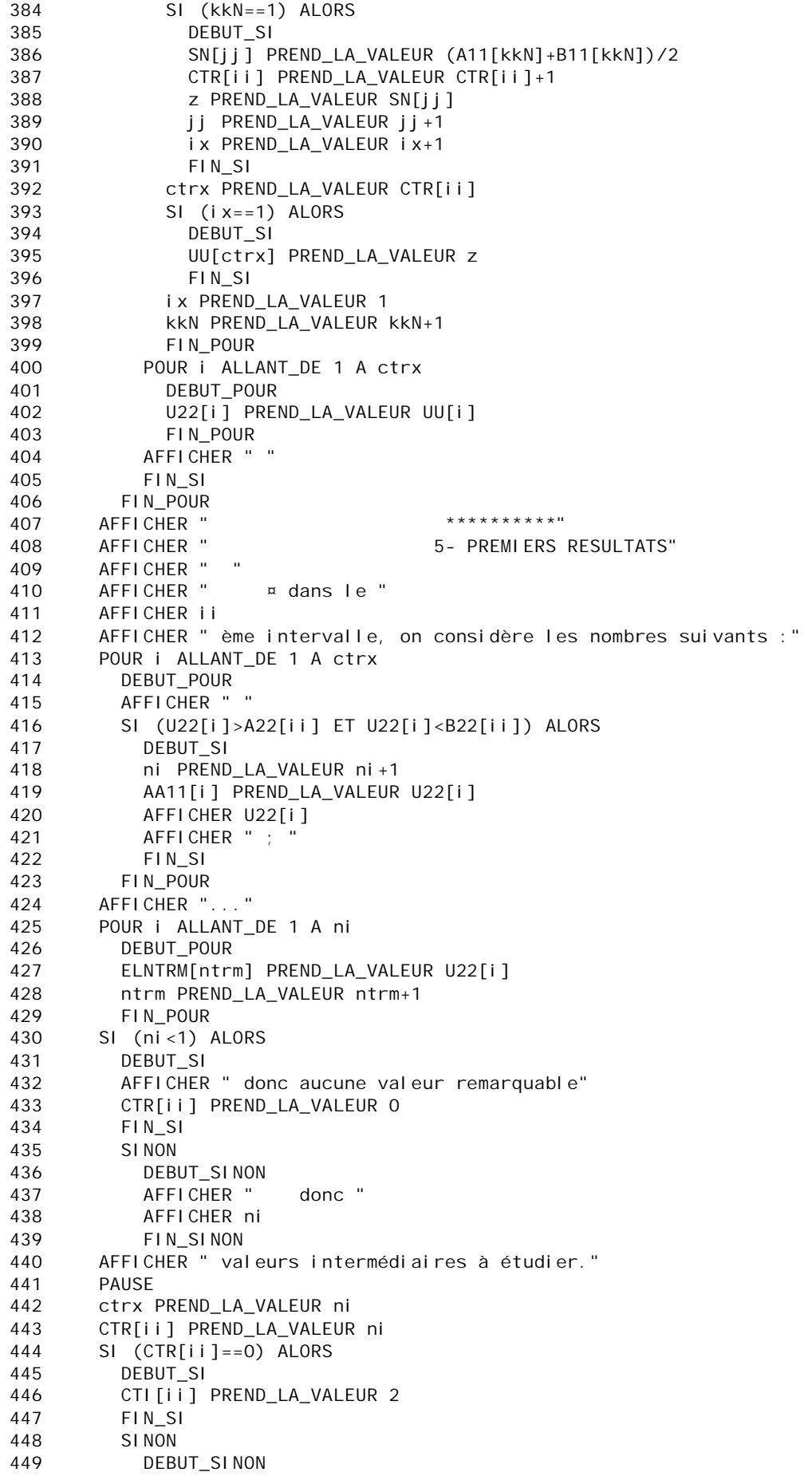

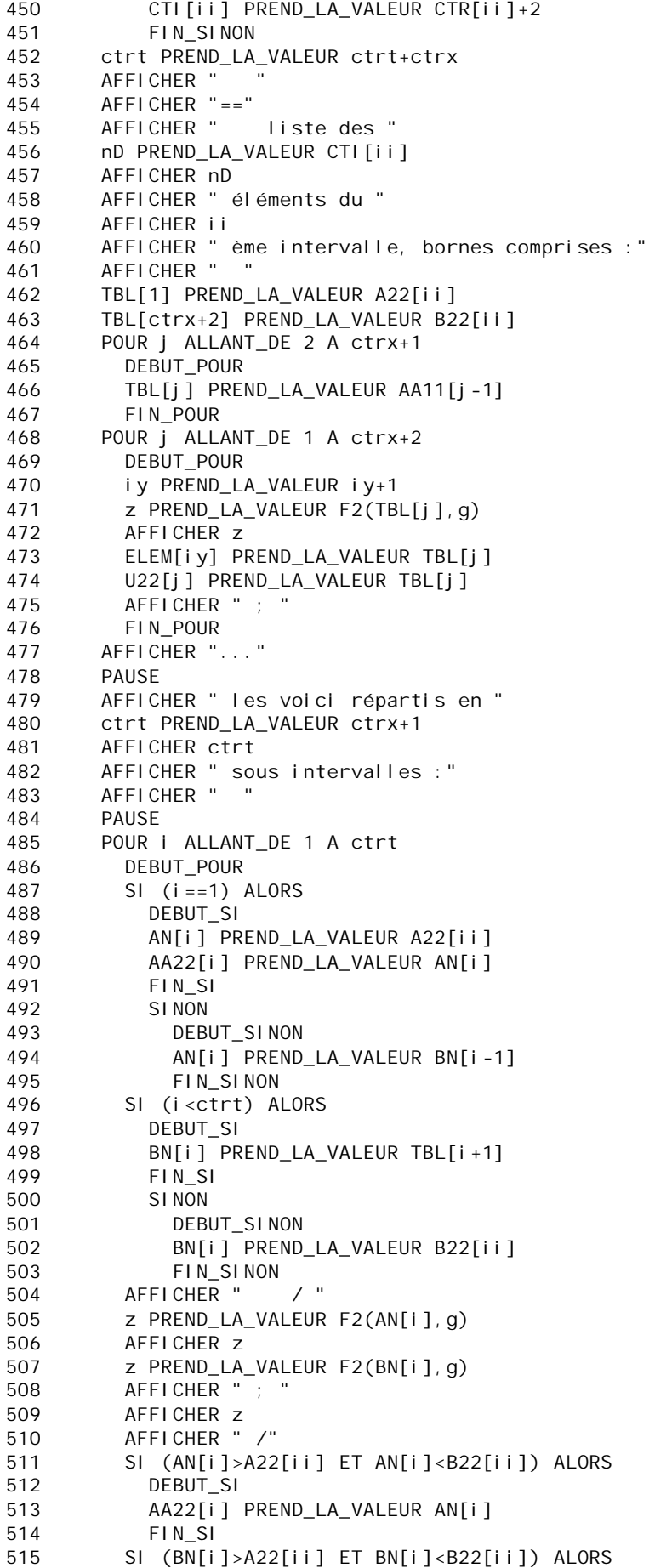

```
DEBUT SI
516
            BB22[i] PREND_LA_VALEUR BN[i]
517
518
            FIN<sub>SI</sub>
519
          FIN POUR
        nN PREND_LA_VALEUR ji-1
520
        SI (ii!=NBR) ALORS
521
          DEBUT SI
522
523
          a2 PREND_LA_VALEUR A22[ii+1]+a3
          b2 PREND_LA_VALEUR B22[ii+1]-a3
524
525
          FIN SI
526
          SI NON
527
            DEBUT_SINON
            AFFICHER "
528
           AFFICHER "
                                        *********
529
           AFFICHER "
                                        6- CLASSEMENT"
530
531
            FIN_SINON
532
        ctrt PREND_LA_VALEUR 0
533
        POUR i ALLANT_DE 1 A NBR
534
          DEBUT POUR
535
          ctrt PREND_LA_VALEUR ctrt+CTR[i]
          FIN_POUR
536
537
        ctrt PREND LA VALEUR ctrt+NBR*2
538
        FIN_POUR
     PAUSE
539
     AFFICHER "
540
                   Comme les boucles sont imbriquées, l'étude"
541
      AFFICHER " se fera tantôt par listes, tantôt par intervalles."
      AFFICHER "
542
     AFFICHER "
543
                  rappel des valeurs intermédiaires dans les intervalles : "
544
     POUR j ALLANT_DE 1 A ntrm-1
545
       DEBUT POUR
546
        z PREND LA VALEUR F2(ELNTRM[j], q)
547
        AFFICHER Z
548
       AFFICHER " : "
549
        FIN POUR
550
      AFFICHER "..."
551
      PAUSE
     AFFICHER " Voici les sous-intervalles en détails: "
552
553
     PAUSE
554
     ct PREND_LA_VALEUR 1
555
     V[1] PREND_LA_VALEUR ELEM[1]
556
      AA22[1] PREND_LA_VALEUR ELEM[1]
      BB22[1] PREND_LA_VALEUR ELEM[2]
557
558
     POUR i ALLANT_DE 2 A ctrt-1
559
        DEBUT_POUR
560
        SI (ELEM[i]!=ELEM[i-1]) ALORS
561
          DEBUT SI
562
          ct PREND_LA_VALEUR ct+1
563
          V[ct] PREND_LA_VALEUR ELEM[i]
564
          FIN SI
565
        AA22[i] PREND LA VALEUR BB22[i-1]
566
        SI (i <ctrt) ALORS
          DEBUT SI
567
          BB22[i] PREND LA VALEUR ELEM[i+1]
568
569
          FIN SI
          SI NON
570
            DEBUT_SINON
571
            BB22[i] PREND LA VALEUR B22[ii]
572
573
            FIN_SINON
        FIN_POUR
574
575
     PAUSE
576
     n1 PREND LA VALEUR 1
577
     n2 PREND_LA_VALEUR 0
     ix PREND_LA_VALEUR 1
578
      POUR II ALLANT_DE 1 A NBR
579
       DEBUT POUR
580
581
        AFFICHER "
                          Intervalle N° "
```

```
582
        AFFICHER ii
        n2 PREND_LA_VALEUR n2+CTI [ii]
583
584
        ix PREND_LA_VALEUR 1
585
        POUR j ALLANT DE n1 A n2-1
586
          DEBUT POUR
587
          AN[ix] PREND_LA_VALEUR ELEM[j]
588
          SI (i <n2) ALORS
589
            DEBUT SI
590
            BN[ix] PREND_LA_VALEUR ELEM[j+1]
            FIN<sub>SI</sub>
591
592
            SI<sub>NON</sub>
593
              DEBUT_SINON
594
              BN[ix] PREND_LA_VALEUR B22[ii]
595
              FIN_SINON
                         \sqrt{ }AFFICHER "
596
597
          AFFICHER AN[ix]
          AFFICHER " ; '
598
          AFFICHER BN[ix]
599
600
          AFFICHER " /"
601
          FIN_POUR
        AFFICHER "..."
602
603
        n1 PREND LA VALEUR n2+1
        ix PREND_LA_VALEUR 1
604
605
        FIN POUR
      AFFICHER "==="
606
607
      PAUSE
608
      AFFICHER "
                   re-LISTE des éléments avant leur rangement par ordre : "
      g PREND_LA_VALEUR 10000
609
      POUR i1 ALLANT_DE 1 A ctrt
610
611
        DEBUT POUR
612
        z PREND LA VALEUR F2(ELEM[i1], q)
613
        UA[i1] PREND_LA_VALEUR ELEM[i1]
        AFFICHER Z
614
        AFFICHER " : "
615
616
        FIN_POUR
      AFFICHER "...
617
      AFFICHER "
618
                    Rangement des éléments par ordre croissant"
619
      kk PREND LA VALEUR ctrt
620
      POUR it ALLANT_DE 1 A ctrt
621
        DEBUT_POUR
        j PREND_LA_VALEUR ALGOBOX_POS_MINIMUM(ELEM, 1, kk)
622
        CC[1] PREND_LA_VALEUR ELEM[j]
623
624
        z PREND_LA_VALEUR ELEM[j]
        POUR i ALLANT_DE 1 A j -1
625
626
          DEBUT POUR
627
          CCTI 1 PREND LA VALEUR ELEMII1
628
          FIN_POUR
629
        POUR i ALLANT_DE j A kk-1
630
          DEBUT_POUR
631
          CCTI 1 PREND LA VALEUR ELEMII+11
632
          FIN_POUR
633VVV[it] PREND_LA_VALEUR z
634
        POUR i ALLANT DE 1 A kk-1
635
          DEBUT POUR
          ELEM[i] PREND LA VALEUR CC[i]
636
637
          FIN POUR
638
        KK PREND LA VALEUR KK-1
639
        FIN_POUR
      POUR i ALLANT_DE 1 A ctrt
640
        DEBUT_POUR
641
642
        AFFICHER VVV[i]
        AFFICHER "\cdot "
643
644
        FIN_POUR
645
      AFFICHER "..."
646
      PAUSE
647
      AFFICHER " élimination des doublons s'il y en a : "
```

```
iz PREND_LA_VALEUR 1
648
      UA[iz] PREND_LA_VALEUR VVV[1]
619POUR I1 ALLANT_DE 2 A ctrt
650
651
        DEBUT POUR
        SI (VVV[i1]!=VVV[i1-1]) ALORS
652
653
          DEBUT SI
          iz PREND LA VALEUR 1+iz
654
655
          UA[iz] PREND_LA_VALEUR VVV[i1]
          FIN_S1656
        FIN POUR
657
658
      AFFICHER "
                     nouvelle liste des éléments sans doublon : "
659
      POUR j ALLANT_DE 1 A iz
        DEBUT_POUR
660
        z PREND_LA_VALEUR F2(UA[j], g)
661
662
        AFFICHER Z
663
        SN[j] PREND_LA_VALEUR UA[j]
664
        AFFICHER " ;
665
        FIN POUR
      AFFICHER "..."
666
667
      PAUSE
      crem PREND_LA_VALEUR iz
668
669
      SI (1==1) ALORS
        DEBUT_SI
670
        AFFICHER "
671
        AFFICHER "
                                           PREMIERE PARTIE"
672
673
        AFFICHER "
                                        ETUDE DE LA FONCTION f(x)"
        AFFICHER "..."
674
        AFFICHER "
                                       1-A- DEPOUILLEMENT des résultats"
675
        p1 PREND_LA_VALEUR 0
676
677
        NFP PREND LA VALEUR O
678
        Nzero PREND LA VALEUR O
679
        h PREND LA VALEUR .000000012112
680
        PAUSE
        AFFICHER " "
681
        AFFICHER "
682
                       RAPPEL des bornes des intervalles donnés : "
        POUR i ALLANT_DE 1 A NBR
683
          DEBUT POUR
684
685
          AFFICHER "
                       \prime "
686
          AFFICHER A22[i]
          AFFICHER ";
687
688
          AFFICHER B22[i]
689
          AFFICHER " /
690
          FIN POUR
        AFFICHER "
691
                      pour connaître le comportement de f(x) dans un intervalle
[a, b], "
        AFFICHER "
                     on donne à x des valeurs très proches des bornes : a+h puis b-h
692
693
        AFFICHER " le calcul de f(x) et de f'(x) permet l'interprétation du résultat
\pm ^{\rm{m}}694
        PAUSE
        AFFICHER "
695
                            Traitement des bornes extrêmes"
        POUR II ALLANT_DE 1 A NBR
696
697
          DEBUT POUR
698
          a PREND LA VALEUR A22[ii]+h
          AFFICHER "pour x = "
699
700
          AFFICHER a
701
          vp PREND LA VALEUR F1(a)
702
          dyp PREND_LA_VALEUR (F1(a+2*h) - F1(a+h))/hAFFI CHER "
                        f(x) =703
          AFFICHER yp<br>AFFICHER "
704705
                      et f'(x) =706
          AFFICHER dyp
707
          PAUSE
          b PREND_LA_VALEUR B22[ii]-h
708
709
          AFFICHER "pour x ="
710
          AFFICHER b
```
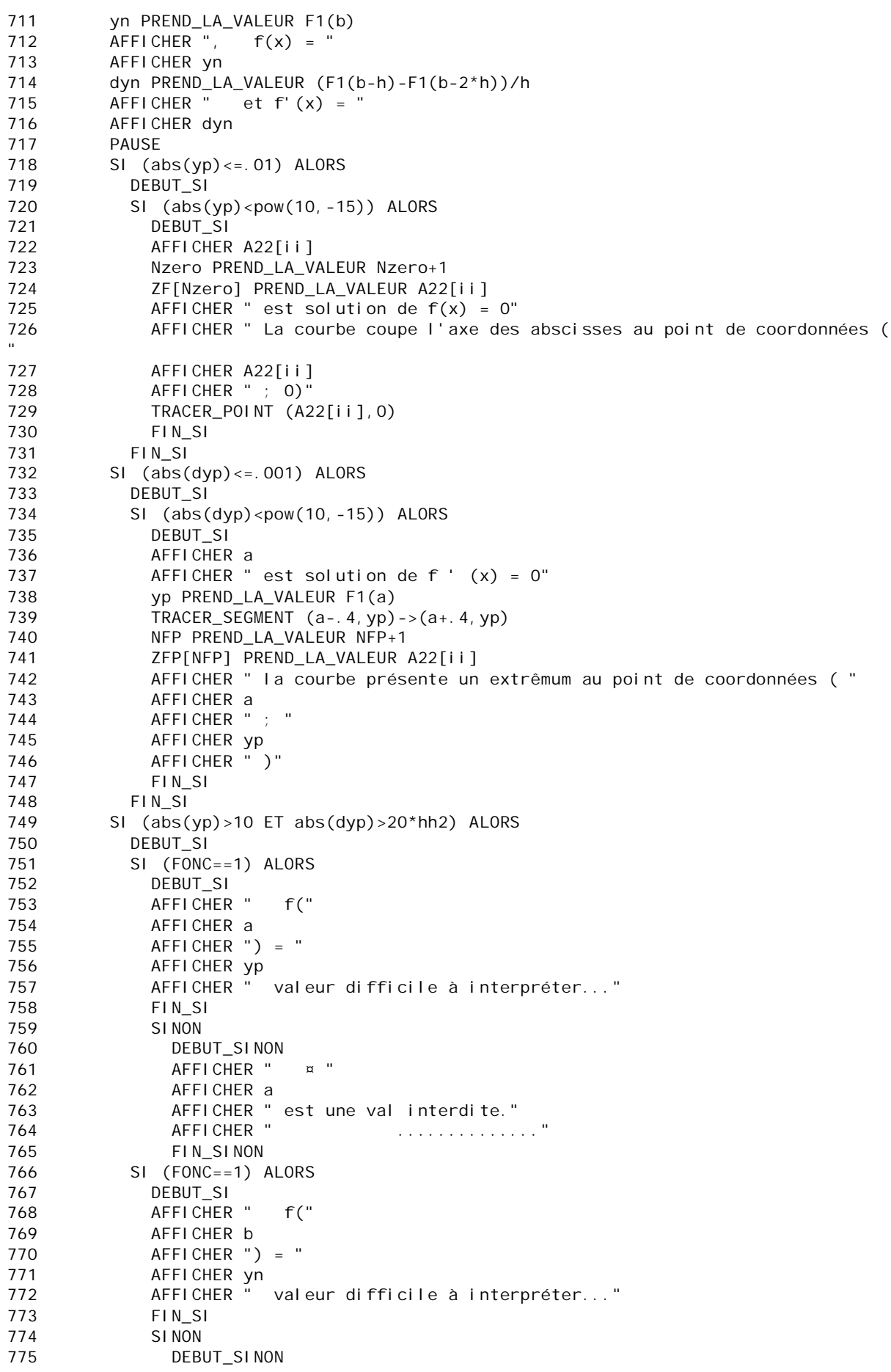

```
AFFICHER " ¤ "
776
777
                AFFICHER b
778
                AFFICHER " est une val interdite."
                AFFICHER "
779
                                    780
                FIN SINON
781
            FIN SI
782
          SI (abs(yn) \le 01) ALORS
783
            DEBUT SI
784
            SI (abs(yn)<pow(10,-15)) ALORS
785
              DEBUT SI
786
              AFFICHER b
              Nzero PREND_LA_VALEUR Nzero+1
787
788
              ZF[Nzero] PREND_LA_VALEUR B22[ii]
789
              AFFICHER " est solution de f(x) = 0"
              AFFICHER " La courbe coupe l'axe des abscisses au point de coordonnées (
790
\mathbf{u}^{\top}791
              AFFICHER b
              AFFICHER " : 0)"
792
793
              TRACER_POINT (b, 0)
794
              FIN_SI
795
            FIN SI
796
          SI (abs(dyn) \le 001) ALORS
797
            DEBUT_SI
798
            SI (abs(dyn) < pow(10, -15)) ALORS
799
              DEBUT_SI
800
              AFFICHER b
801
              AFFICHER " est solution de f' (x) = 0"
              yn PREND_LA_VALEUR F1(b)
802
              TRACER_SEGMENT (b-. 4, yn) -> (b+. 4, yn)
803NFP PREND LA VALEUR NEP+1
804
805
              ZFP[NFP] PREND LA VALEUR B22[ii]
              AFFICHER " la courbe présente un extrêmum au point de coordonnées ( "
806
807
              AFFICHER b
              AFFICHER " : "
808
              AFFICHER yn<br>AFFICHER " ) "
809
810
              FIN SI
811
812
            FIN<sub>SI</sub>
813
          FIN_POUR
814
        PAUSE
        AFFICHER "
                                     2-A- TRAITEMENT DES "
815816
        AFFICHER ntrm
        AFFICHER " valeurs intermédiaires : : "
817
        818
819
        AFFICHER "
                                  820
        PAUSE
821
        POUR j ALLANT_DE 1 A ntrm-1
          DEBUT_POUR
822
823
          SN[j] PREND_LA_VALEUR ELNTRM[j]
824
          PAUSE
          AFFICHER "
                                     traitement de x = "
825
          AFFICHER ELNTRM[j]
826
          XD PREND LA VALEUR ELNTRMII1
827
          AFFICHER " pour x = "
828
          z PREND_LA_VALEUR F2(xp, q)829
830
          AFFICHER Z
          AFFICHER "
                      f(x) = "831
832
          pp PREND_LA_VALEUR F1(xp+h)
          AFFICHER pp
833
          AFFICHER \overline{f}(x) ="
834835
          df PREND_LA_VALEUR (F1(xp+2*h)-F1(xp+h))/h836
          AFFICHER df
837
          SI (abs(pp) \le 0.01) ALORS
            DEBUT_SI
838
            AFFICHER ELNTRMII1
839
840
            Nzero PREND_LA_VALEUR Nzero+1
```

```
841 ZF[Nzero] PREND_LA_VALEUR SN[j]
842 AFFICHER " est solution de f(x) = 0"
843 AFFICHER " ¤ La courbe coupe l'axe des abscisses au point ( "
844 z PREND LA VALEUR F2(SN[j], g)
845 AFFICHER z
846 AFFICHER " ; 0)"
847 TRACER_POINT (SN[j], 0)
848 AFFICHER "
849 FIN_SI
850 SI (abs(pp)>10 ET abs(df)>100000) ALORS
851 DEBUT_SI
852 SI (FONC==1) ALORS
853 DEBUT_SI
854 AFFICHER " f("
855 AFFICHER SN[j]
856 AFFICHER ") =
857 AFFICHER pp
858 AFFICHER " valeur difficile à interpréter..."
859 FIN SI
860 SINON
861 DEBUT_SINON
862 ntrdi PREND LA VALEUR ntrdi+1
863 Vinterdit[ntrdi] PREND_LA_VALEUR SN[j]
864 AFFICHER " ¤ "
865 AFFICHER SN[j]
866 AFFICHER " est une val interdite."<br>867 AFFICHER "
867 AFFICHER " .............."
868 FIN SINON
869 FIN_SI
870 SI (a\bar{b}s(df) \leq 0.001) ALORS
871 DEBUT SI
872 z PREND_LA_VALEUR F2(SN[j],g)
873 AFFICHER z
874 AFFICHER " est solution de f ' (x) = 0"
875 yp PREND_LA_VALEUR F1(SN[j])
876 TRACER_SEGMENT (SN[j]-.4,yp)->(SN[j]+.4,yp)
877 NFP PREND_LA_VALEUR NFP+1
878 ZFP[NFP] PREND LA VALEUR SN[j]
879 AFFICHER " ¤ la courbe présente un extrêmum au point ("
880 AFFICHER z
881 AFFICHER " ;
882 AFFICHER yp<br>883 AFFICHER ")
883 AFFICHER " )"
884 AFFICHER " "
885 FIN_SI
886 SINON
887 DEBUT SINON
888 AFFICHER " ¤ le coeff-dir de la demi-tan à droite de "
889 AFFICHER SN[j]
890 AFFICHER " est "
891 AFFICHER df
892 AFFICHER " "
893 FIN_SINON
894 SI (abs(df)>=20*kmlt) ALORS
895 DEBUT SI
896 TRACER_SEGMENT (SN[j],ymin)->(SN[j],ymax)
897 AFFICHER "
898 AFFICHER " ¤ la courbe a une asymptote verticale d'équation x = "
899 AFFICHER SN[j]
900 ntrdi PREND_LA_VALEUR ntrdi+1
901 Vinterdit[ntrdi] PREND_LA_VALEUR SN[j]
902 AFFICHER " ¤ "<br>903 AFFICHER SN[j]
         AFFICHER SN[j]
904 AFFICHER " est une val interdite."
905 TRACER_SEGMENT (SN[j],ymin)->(SN[j],ymax)
906 AFFICHER " "
```
 $907$ FIN SI 908 FIN POUR 909 **PAUSE** AFFICHER " " 910 AFFICHER "  $3-A-$  SOLUTIONS de l'équation f '(x) = 0" 911 AFFICHER " la dérivée s'annule pour les valeurs suivantes de x : " 912 913 POUR i ALLANT DE 1 A NFP 914 **DEBUT POUR** 915 z PREND\_LA\_VALEUR F2(ZFP[i], g) AFFICHER Z 916 917 AFFICHER " ; " 918 FIN\_POUR AFFICHER "..." 919 920 POUR i ALLANT\_DE 1 A ndd-1 DEBUT POUR 921 922 AFFICHER " pour  $x =$  " AFFICHER AN[i] 923 AFFICHER ",  $\overline{f}$  ' (x) = " 924 925 z PREND\_LA\_VALEUR (F1(AN[i]+2\*h)-F1(AN[i]+h))/h 926 AFFICHER Z AFFICHER " 927 928 SI  $(abs(z)=20*km1t)$  ALORS 929 DEBUT\_SI AFFICHER " 930 la courbe admettrait une tangente verticale d'équation x = " AFFICHER AN[i] 931 932 AFFICHER " 933 yp PREND LA VALEUR F1(AN[i]) 934 AFFICHER yp 935 TRACER\_SEGMENT (AN[i], ymin)->(AN[i], ymax) 936 AFFICHER " 937 FIN SI 938 SI NON 939 DEBUT\_SINON SI  $(abs(z)=001)$  ALORS 940 941 DEBUT\_SI AFFICHER " 0" 942 AFFICHER " la courbe admet une tangente horizontale d'équation y = " 943 944 yp PREND\_LA\_VALEUR F1(AN[i]) 945 AFFICHER yp 946 TRACER\_SEGMENT  $(AN[i] - . 3, yp) - > (AN[i] + . 3, yp)$ AFFICHER "  $947$ 948 FIN SI AFFICHER ", la dérivée à droite est  $f'(x) =$ " 949 950 AFFICHER z AFFICHER " pour  $x =$  " 951 AFFICHER BNII1 952 953 z PREND\_LA\_VALEUR (-F1(BN[i]-2\*h)+F1(BN[i]-h))/h 954 AFFICHER ", la dérivée à gauche est  $f'(x) =$ 955 AFFICHER Z 956 FIN SINON AFFICHER " 957 FIN POUR 958 959 **PAUSE** 960 AFFICHER " 4-A- BORNES trouvées en passant" h PREND LA VALEUR .000000011212 961 p1 PREND\_LA\_VALEUR 0 962 a1 PREND LA VALEUR 0 963 964 POUR i ALLANT\_DE 1 A NBR DEBUT\_POUR 965 yn PREND\_LA\_VALEUR F1(A22[i]+2\*h) 966 967 yp PREND\_LA\_VALEUR F1(B22[i]-2\*h) 968 dyn PREND\_LA\_VALEUR (F1(A22[i]+3\*h)-F1(A22[i]+2\*h))/h 969 dyp PREND\_LA\_VALEUR (F1(B22[i]-2\*h)-F1(B22[i]-3\*h))/h 970 SI  $(abs(yn) > 10 ET abs(dyn) > 20*kmlt) ALORS$ DEBUT SI 971 972  $SI$  (FONC==1) ALORS

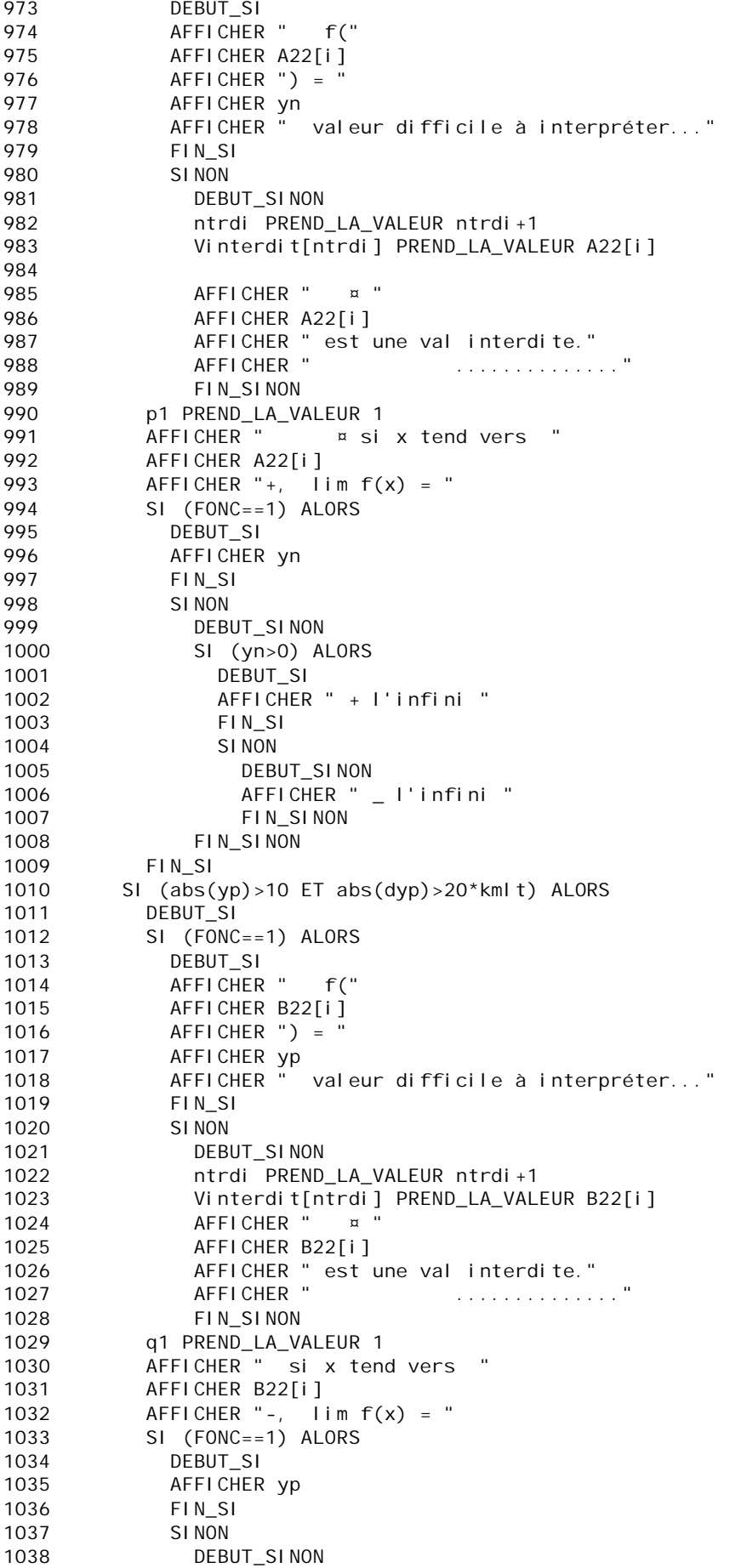

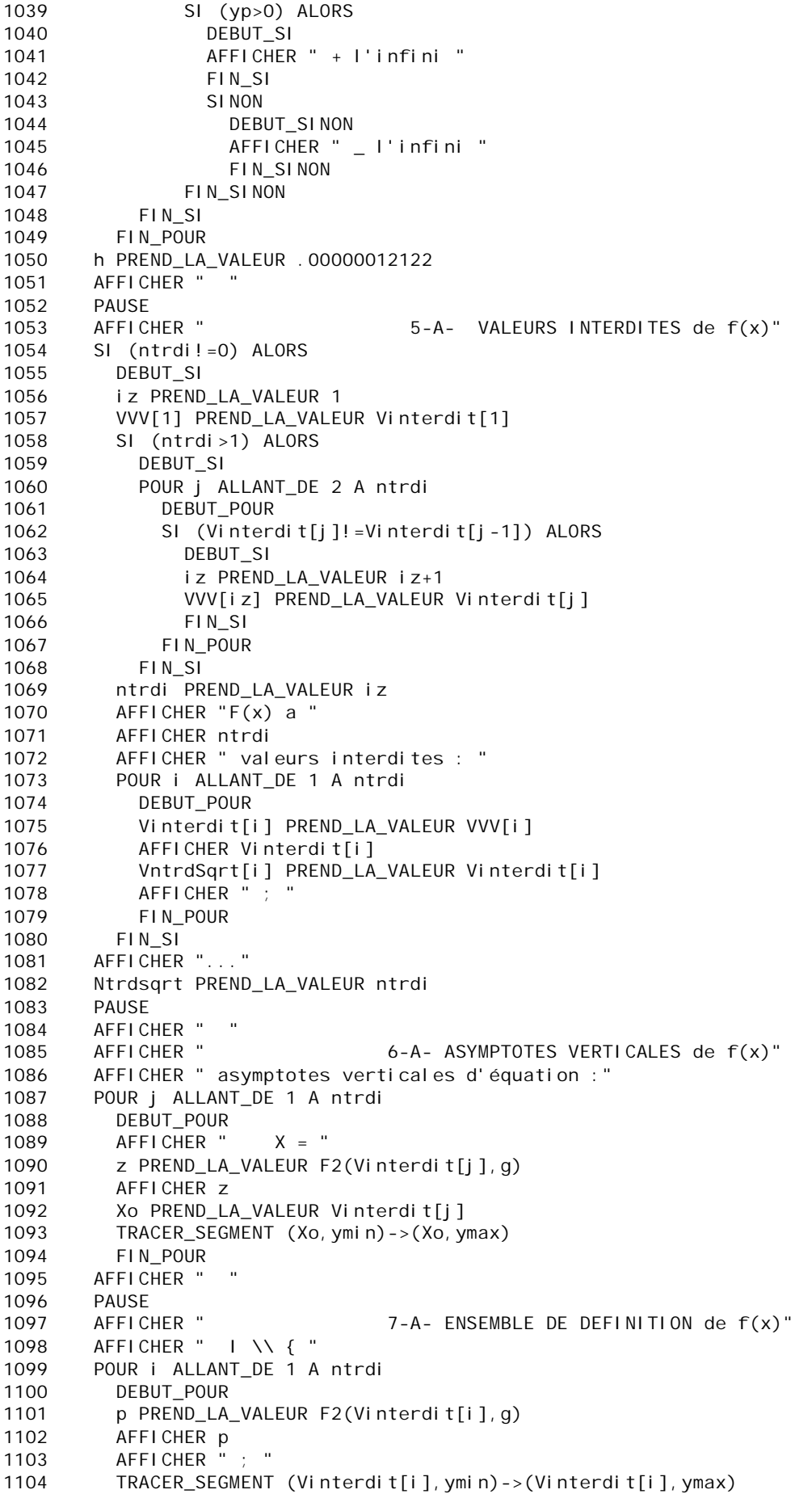

TRACER\_SEGMENT (Vinterdit[i]-.03, ymin)->(Vinterdit[i]-.03, fmax+1.4\*dy) 1105 1106 TRACER\_SEGMENT (Vinterdit[i]+.03, ymin)->(Vinterdit[i]+.03, fmax+1.4\*dy) 1107 FIN POUR 1108 AFFICHER " }..." 1109 **PAUSE** 1110 AFFICHER " 8-A- SOLUTIONS DE L'EQUATION  $f(x) = 0$ " AFFICHER " 1111  $x \perp$  equation  $f(x) = 0$  admet " 1112 AFFICHER Nzero AFFICHER " solutions : " 1113 h PREND\_LA\_VALEUR .0005123 1114 1115 POUR ji ALLANT\_DE 1 A Nzero 1116 DEBUT\_POUR  $X = "$ AFFICHER " 1117 p1 PREND\_LA\_VALEUR F2(ZF[ji],g) 1118 1119 AFFICHER p1 AFFICHER "; " 1120 FIN POUR 1121 AFFICHER "..." 1122 1123 **PAUSE** AFFICHER " 1124 9-A - ELEMENTS DU TABLEAU de variations de f(x)" POUR j ALLANT\_DE 1 A crem 1125 1126 **DEBUT POUR** 1127 z PREND\_LA\_VALEUR F2(UA[j], q) 1128 AFFICHER Z 1129 SN[j] PREND\_LA\_VALEUR UA[j] 1130 AFFICHER ": " 1131 FIN POUR AFFICHER "..." 1132 **PAIISE**  $1133$ AFFICHER " 10-A - TABLEAU DE VALEURS" 1134 1135 intrvl PREND LA VALEUR NBR 1136 AFFICHER "Partant du début de chaque intervalle, donnez le pas : " 1137 LIRE ar 1138 1139 POUR II ALLANT\_DE 1 A NBR DEBUT\_POUR 1140 a PREND\_LA\_VALEUR A22[ii]+h 1141 1142 b PREND LA VALEUR B22[ii] 1143 n PREND\_LA\_VALEUR floor((b-a)/ar) 1144 POUR j ALLANT\_DE 1 A n+2 1145 DEBUT\_POUR 1146 X1 PREND\_LA\_VALEUR a+(j-1)\*ar 1147 SI  $(abs(X1-b) \le ar)$  ALORS DEBUT\_SI 1148 1149 X1 PREND\_LA\_VALEUR b-h FIN SI 1150 1151  $SI (X1 \le b) ALORS$ 1152 DEBUT SI 1153 yn PREND\_LA\_VALEUR (F1(X1)) 1154  $AFFICHER " | X = "$ X2 PREND\_LA\_VALEUR round(floor(10000\*X1))/10000 1155 AFFICHER X2 1156 TRACER POINT (X1, yn) 1157 AFFICHER "  $Y =$ 1158 1159 SI (abs(yn)>20\*kmlt) ALORS 1160 DEBUT SI 1161 AFFICHER " indéfini" 1162 FIN\_SI SI NON 1163 DEBUT SINON 1164 1165 z PREND\_LA\_VALEUR round(floor(10000\*yn))/10000 1166 AFFICHER Z  $\mathbb{R}^n$ AFFICHER " 1167 1168 FIN\_SINON 1169 FIN<sub>SI</sub> 1170 a PREND\_LA\_VALEUR A22[ii]

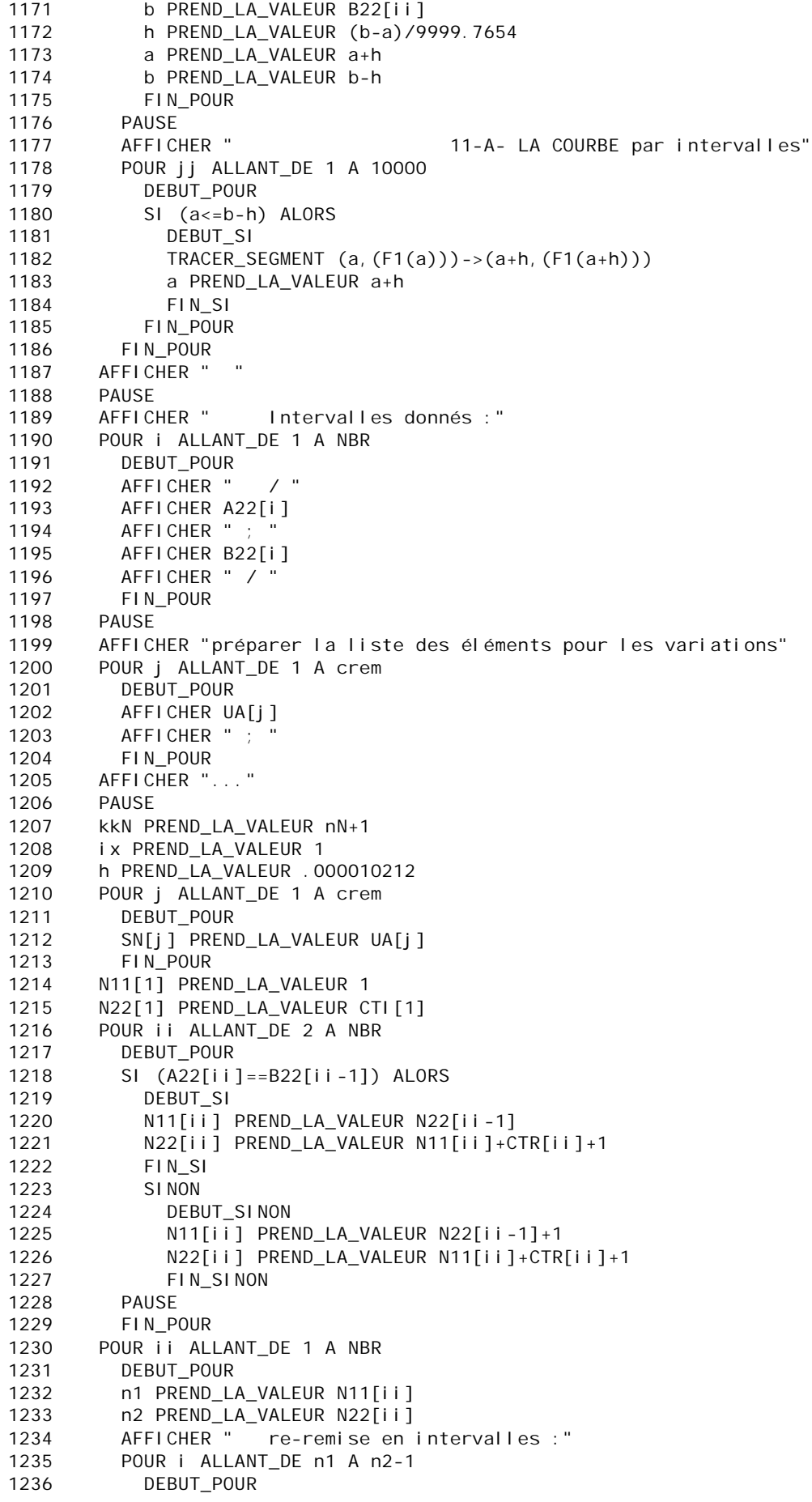

```
AFFICHER " / "
1237
1238
            AN[i] PREND LA VALEUR UA[i]
1239
            z PREND_LA_VALEUR F2(AN[i], q)
1240
            AFFICHER z
            AFFICHER " ; "
1241
1242
            BN[i] PREND LA VALEUR UA[i+1]
1243
            z PREND LA VALEUR F2(BN[i], q)
1244
            AFFICHER Z
            AFFICHER " /"
1245
1246
            FIN POUR
1247
          FIN POUR
1248
        PAUSE
1249
        n PREND_LA_VALEUR 1
        ix PREND_LA_VALEUR 1
1250
1251
        AFFICHER "
        AFFICHER "
1252
        AFFICHER "
1253
                                   12-A- VARIATIONS"
        1254
        //si h est très faible, les flèches seraient fausses.
1255
1256
        POUR ii ALLANT_DE 1 A NBR
          DEBUT POUR
1257
1258
          AFFICHER "Variation sur le "
1259
          AFFICHER ii
1260
          AFFICHER " ème intervalle : "
          n1 PREND_LA_VALEUR N11[ii]
1261
1262
          n2 PREND_LA_VALEUR N22[ii]
1263
          AN[1] PREND LA VALEUR UA[1]
          BN[1] PREND LA VALEUR UA[2]
1264
          POUR i ALLANT_DE n1 A n2-1
1265
1266
            DEBUT POUR
1267
            a PREND LA VALEUR AN[i]
1268
            b PREND LA VALEUR BN[i]
1269
            SI (1>5) ALORS
1270
              DEBUT SI
              AFFICHER " "
1271
              AFFICHER "La courbe admet une tangente horizontale en x ="
1272
              z PREND_LA_VALEUR F2(a,q)12731274
              AFFICHER Z
1275
              AFFICHER "
1276
              FIN_SI
              SI NON
1277
1278
                DEBUT SINON
1279
                md PREND_LA_VALEUR .5*(AN[i]+BN[i])
                yn PREND_LA_VALEUR F1(a+4*h)-F1(a+2*h)
1280
                yp PREND_LA_VALEUR F1(b-4*h)-F1(b-2*h)
1281
                yq PREND_LA_VALEUR F1(md)
1282
                AFFICHER "~ si x varie de "
1283
                xn PREND_LA_VALEUR AN[i]
12841285
                xn PREND_LA_VALEUR (F2(xn, q))
1286
                AFFICHER xn
                AFFICHER " à "
1287
1288
                xp PREND_LA_VALEUR BN[i]
1289
                \overline{X} PREND LA VALEUR (F2(\overline{X}D, q))
1290
                AFFICHER XD
1291
                SI (yn>yp) ALORS
1292
                  DEBUT_SI
                  AFFICHER ", f croît de "
1293
1294
                   TRACER_SEGMENT (AN[i]+dx, fmin)->(BN[i]-dx, fmax)
                  \texttt{TRACER\_SEGMENT} \texttt{(md-3*dx, fmax+. 9*dy)} -> (\texttt{md+3*dx, fmax+. 9*dy)}1295
                  TRACER SEGMENT (md, fmax+. 6*dy) -> (md, fmax+1. 2*dy)
1296
1297
                   FIN SI
1298
                   SI NON
1299
                    DEBUT_SINON
                    AFFICHER ", f décroît de "
1300
1301
                    TRACER_SEGMENT (AN[i]+dx, fmax)->(BN[i]-dx, fmin)
1302
                    TRACER_SEGMENT (md-3*dx, fmax+. 9*dy) ->(md+3*dx, fmax+. 9*dy)
```
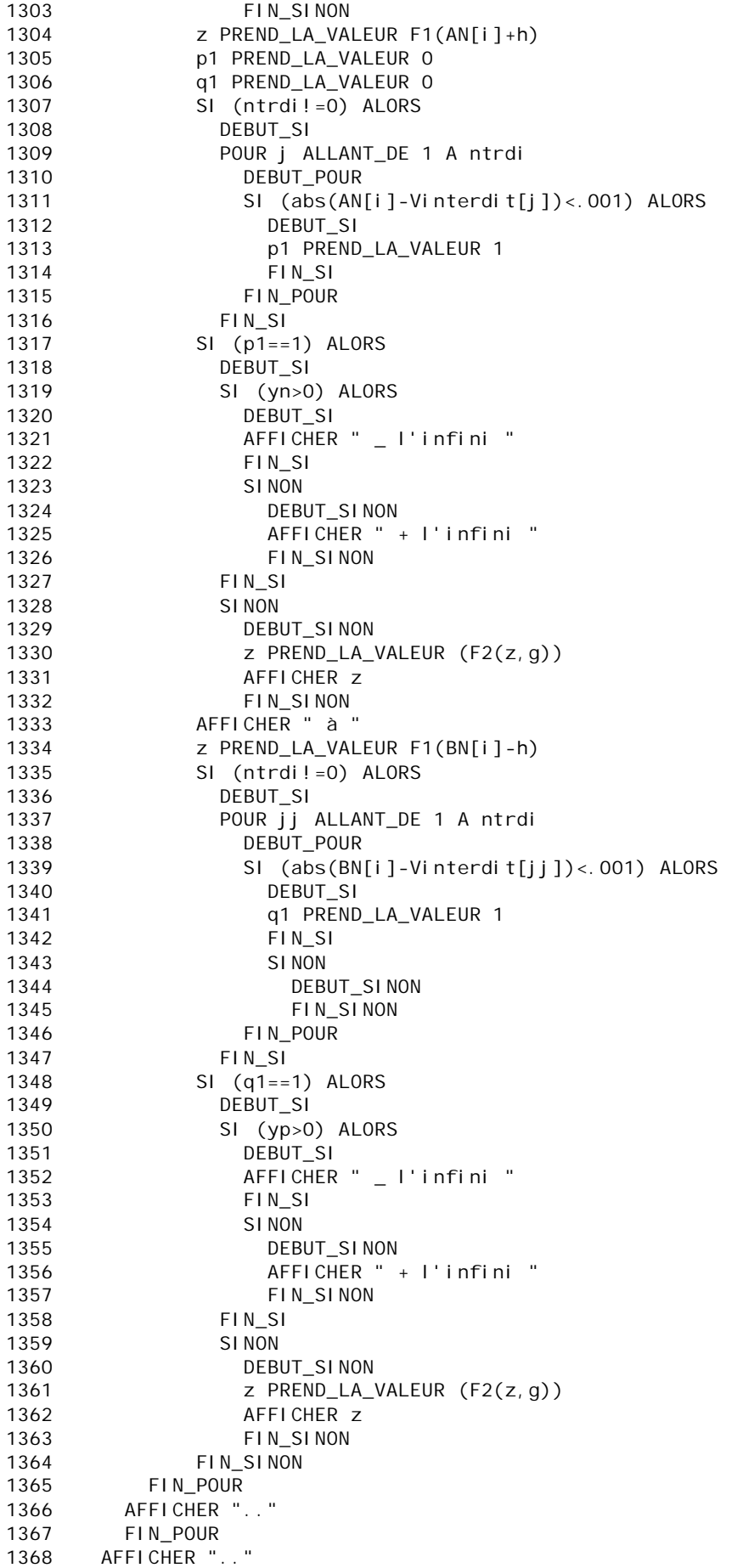

```
1369 AFFICHER " "<br>1370 PAUSE
      PAUSE<br>AFFICHER "
1371 AFFICHER " 13-A- ETUDE A L'INFINI de (f(x)"
1372 AFFICHER " "
1373 AFFICHER "si la courbe a une branche à _ l'infini, tapez 0,"
1374 AFFICHER "Si elle a une branche en + l'infini, tapez 1,"
1375 AFFICHER "si elle a 2 branches en _ et en + l'infini, tapez 2,"
1376 AFFICHER "si elle n'a pas de branche infinie, tapez 9."
1377 AFFICHER " "
1378 AFFICHER "Regardez bien la courbe avant de vous décider :"
1379 AFFICHER "un mauvais choix bloquera le programme !"
1380 SI (FONC==1) ALORS
1381 DEBUT_SI
1382 hh2 PREND_LA_VALEUR 1
1383 FIN_SI
1384 LIRE to
1385 SI (to==0) ALORS
1386 DEBUT_SI
1387 p PREND_LA_VALEUR (F1(-15*hh2))
1388 q PREND_LA_VALEUR (F1(-17*hh2))
1389 AFFICHER "Si x tend vers - l'infini, lim f(x) = "
1390 SI (abs(p-q)>.02) ALORS
1391 DEBUT_SI
1392 SI (q<0) ALORS
1393 DEBUT SI
1394 AFFICHER "- l'infini"
1395 FIN_SI
1396 SINON
1397 DEBUT_SINON
1398 AFFICHER "+ l'infini"
1399 FIN SINON
1400 yn PREND_LA_VALEUR (F1(-15*hh2))/(-15*hh2)
1401 yp PREND_LA_VALEUR (F1(-17*hh2))/(-17*hh2)
1402 SI (abs(yn/yp-1)<=.08) ALORS
1403 DEBUT SI
1404 AFFICHER "La courbe a une direction asymptotique en - l'infini."
1405 tN PREND_LA_VALEUR ((F1(-17*hh2))-(F1(-15*hh2)))/(-2*hh2)
1406 toN PREND LA VALEUR (F1(-17*hh2))+17*hh2*tN1407 AFFICHER "L'asymptote oblique est // à la droite d'équation : Y = "
1408 tN PREND_LA_VALEUR F2(tN,g)
1409 AFFICHER tN
1410 AFFICHER ".X "
1411 AFFICHER "L'asymptote oblique a pour équation : Y = "
1412 AFFICHER tN
1413 AFFICHER ".X "
1414 AFFICHER " + "
1415 toN PREND_LA_VALEUR F2(toN,g)
1416 AFFICHER toN
1417 TRACER_SEGMENT (xmin,tN*xmin+toN)->(xmax,tN*xmax+toN)
1418 AFFICHER "ce résutat n'est pas sûr (différence de 2 grands nombres)"
1419 AFFICHER "
1420 FIN SI
1421 FIN_SI
1422 SINON
1423 DEBUT SINON
1424 z PREND_LA_VALEUR F2(q,g)
1425 AFFICHER z
1426 AFFICHER " "
1427 AFFICHER " la courbe a une asymptote horizontale y = "
1428 AFFICHER z
1429 AFFICHER " "
1430 TRACER_SEGMENT (xmin,z)->(xmax,z)
1431 FIN_SINON
1432 FIN_SI
1433 SINON
1434 DEBUT_SINON
```
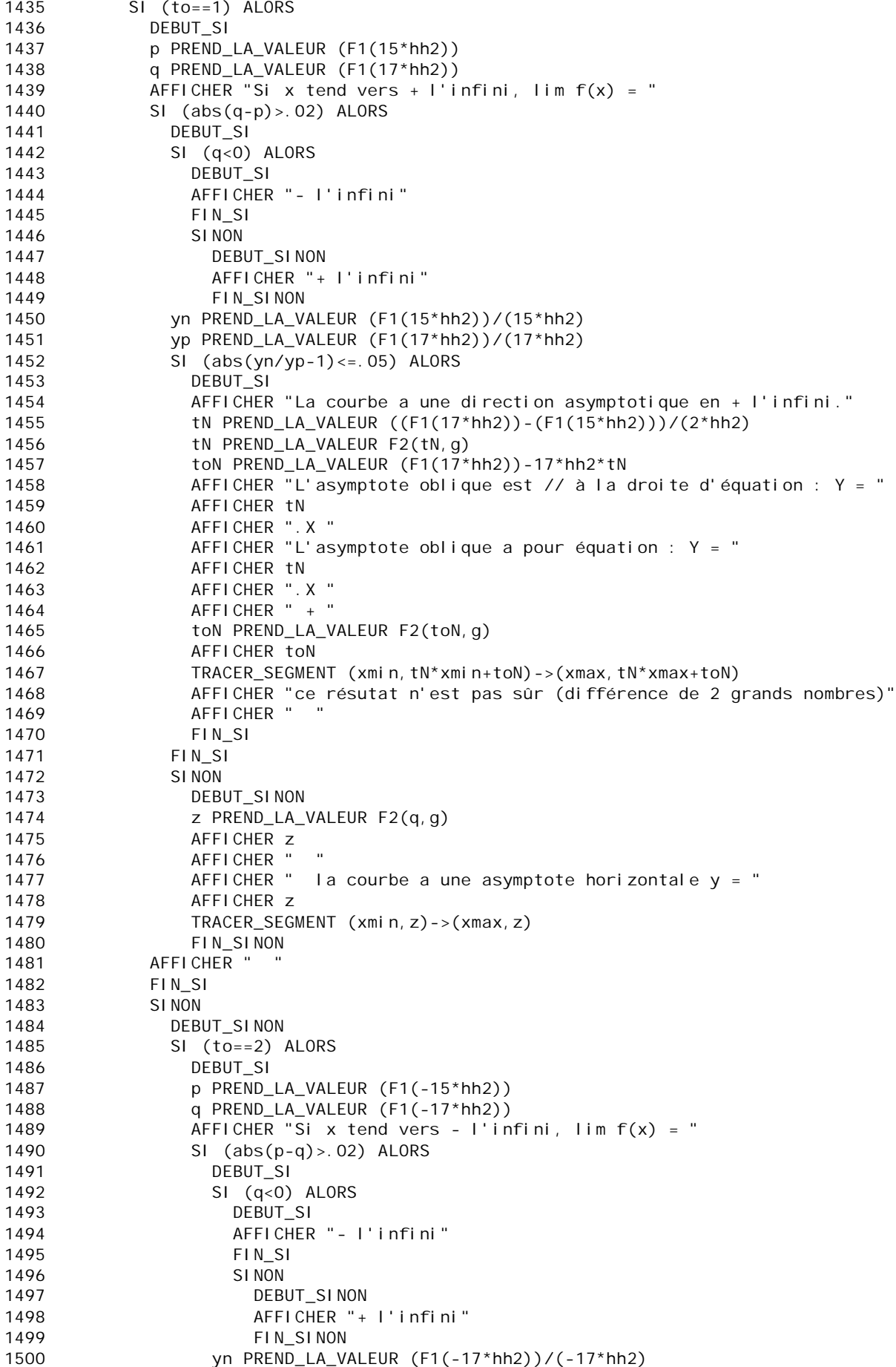

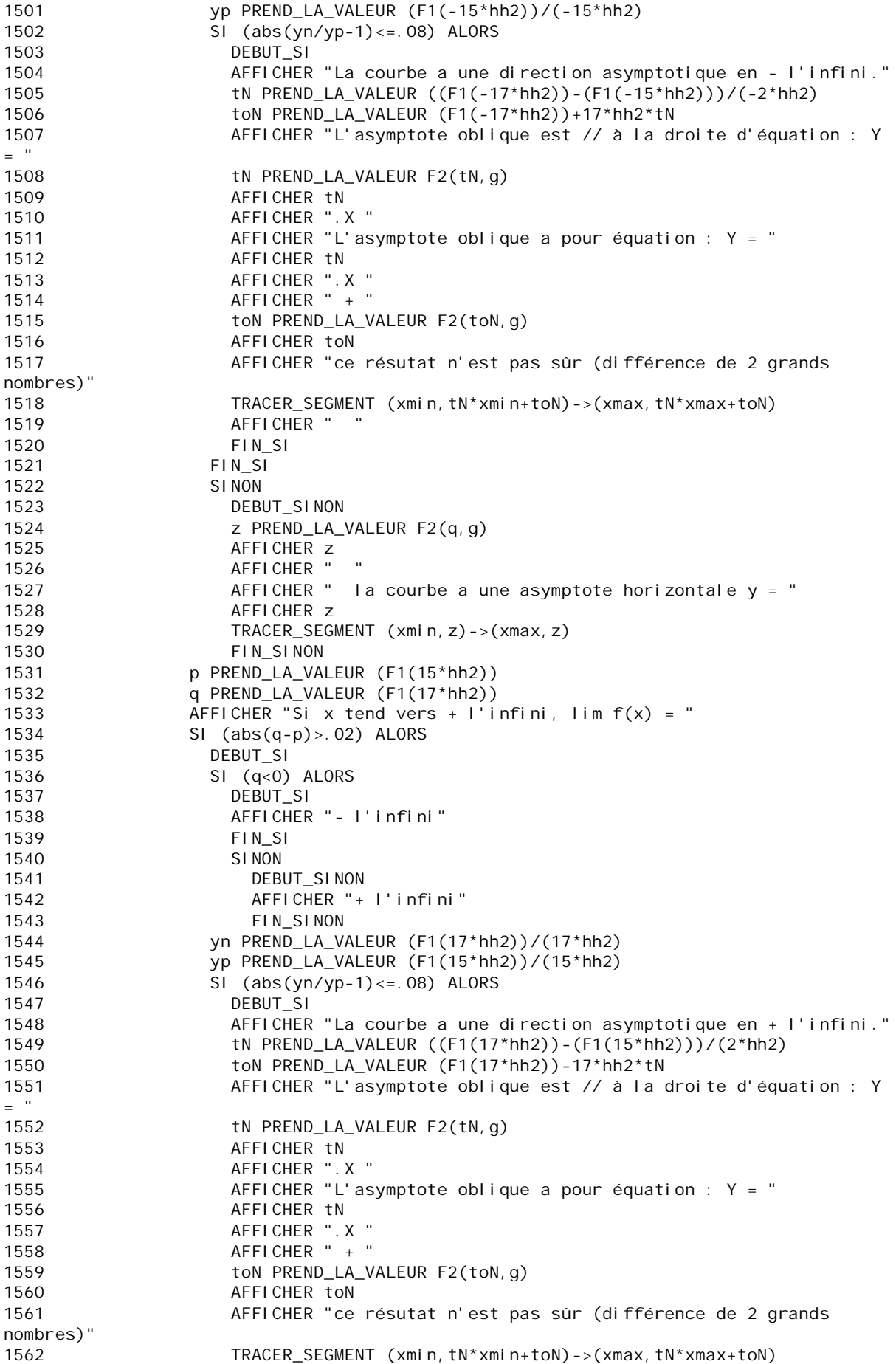

```
1563 AFFICHER " "
1564 FIN_SI<br>1565 FIN SI
                FIN<sub>SI</sub>
1566 SINON
1567 DEBUT_SINON
                  Z PREND_LA_VALEUR F2(q, g)
1569 AFFICHER z
1570 AFFICHER " "
1571 AFFICHER " la courbe a une asymptote horizontale y = "
1572 AFFICHER z
1573 TRACER_SEGMENT (xmin,z)->(xmax,z)
1574 FIN_SINON
1575 AFFICHER "..."
1576 FIN_SI
1577 FIN SINON
1578 FIN_SINON
1579 AFFICHER " "
1580 AFFICHER " 14-A- EQUATIONS ET TRACE de tangentes de f(x)"
1581 h PREND_LA_VALEUR pow(10,-10)
1582 AFFICHER "Combien de tangentes voulez-vous tracer ?"
1583 LIRE n
1584 AFFICHER "IMPERATIF : la tangente a lieu en UN POINT DE LA COURBE."
1585 AFFICHER "Son abscisse ne doit pas être une valeur interdite,"
1586 AFFICHER "ni donner à f(x) la forme indéterminée 0/0,"<br>1587 AFFICHER "sinon le programme s'arrête sur ERRFUR "
      AFFICHER "sinon le programme s'arrête sur ERREUR."
1588 AFFICHER " "
1589 h PREND_LA_VALEUR .0000001112
1590 POUR jj ALLANT_DE 1 A n
1591 DEBUT_POUR
1592 AFFICHER " "
1593 PAUSE<br>1594 AFFICHER "
1594 AFFICHER " Vous avez choisi : a = "
        LIRE a
1596 AFFICHER a
1597 q1 PREND_LA_VALEUR 0<br>1598 p1 PREND_LA VALEUR 0
        p1 PREND_LA_VALEUR 0
1599 POUR i ALLANT_DE 1 A Ntrdsqrt
1600 DEBUT_POUR
1601 SI (abs(a-VntrdSqrt[i])<=.001) ALORS
1602 DEBUT_SI
1603 p1 PREND_LA_VALEUR p1+1
1604 FIN_SI
1605 FIN_POUR
1606 SI (p1!=0) ALORS
1607 DEBUT SI
1608 AFFICHER " H E L A S !.... La fonction n'est pas définie en ce point :=)"<br>1609 AFFICHER " Choisissez un autre point :"
1609 AFFICHER " Choisissez un autre point :"
1610 AFFICHER " "
1611 PAUSE
1612 FIN_SI
1613 SINON
1614 DEBUT SINON
1615 SI (q1!=0) ALORS
1616 DEBUT SI
1617 AFFICHER "La tangente est une droite verticale d'équation x = "
1618 AFFICHER a
1619 TRACER_SEGMENT (a,ymin)->(a,ymax)
1620 PAUSE
1621 FIN_SI
1622 SINON
1623 DEBUT_SINON
1624 POUR II ALLANT_DE 1 A NBR<br>1625 DEBUT_POUR
                DEBUT_POUR
1626 SI (abs(a-A22[ii])<.0001) ALORS
1627 DEBUT SI
1628 a PREND_LA_VALEUR a+3*h
```
1629 FIN\_SI<br>1630 SI (abs) 1630 SI (abs(a-B22[ii])<.0001) ALORS 1631 DEBUT SI 1632 a PREND\_LA\_VALEUR a-3\*h 1633 FIN\_SI 1634 FIN\_POUR 1635 m PREND\_LA\_VALEUR (F1(a+h)-F1(a))/h 1636 AFFICHER "SI ERREUR, vérifiez que le point choisi € bien à la courbe : = (  $\quad$  " 1637 **AFFICHER** " SINON :=) " 1638 SI (abs(m)>100) ALORS 1639 DEBUT\_SI<br>1640 AFFICHER AFFICHER "La tangente est une droite verticale d'équation  $x = "$ 1641 AFFICHER a 1642 TRACER\_SEGMENT (a,ymin)->(a,ymax) 1643 FIN\_SI 1644 SINON 1645 DEBUT\_SINON 1646 **p** PREND LA VALEUR (F1(a)-m\*a) 1647 AFFICHER "L'équation de la tangente est Y = " 1648 g PREND\_LA\_VALEUR 100000 1649 z PREND LA VALEUR F2(m, g) 1650 AFFICHER z 1651 AFFICHER ".X " 1652 SI (p>=0) ALORS 1653 DEBUT SI 1654 AFFICHER " + " 1655 FIN\_SI 1656 z PREND\_LA\_VALEUR F2(p,g) 1657 AFFICHER z 1658 TRACER\_SEGMENT (xmin,m\*xmin+p)->(xmax,m\*xmax+p) 1659 SI (abs(m) <= .01) ALORS<br>1660 DEBUT SI DEBUT\_SI 1661 AFFICHER "La tangente est une droite horizontale d'équation Y  $\equiv$   $^{-0}$ 1662 yn PREND\_LA\_VALEUR (F1(a+.0000001)) 1663 yn PREND\_LA\_VALEUR F2(yn,g) 1664 AFFICHER yn 1665 TRACER\_SEGMENT (xmin,yn)->(xmax,yn) 1666 PAUSE 1667 FIN\_SI 1668 FIN\_SINON 1669 FIN SINON 1670 FIN SINON 1671 FIN\_POUR 1672 AFFICHER " " 1673 PAUSE<br>1674 AFFICHER " 1674 AFFICHER " 15-A- INTEGRALES ET CALCULS D'AIRES de f(x) " 1675 AFFICHER "calcul de l'aire comprise entre la courbe, l'axe des abscisses" 1676 AFFICHER "ou bien avec une droite d'équation y = ax + b," 1677 AFFICHER "et les droites d'équation  $x = a e t x = b$ ,"<br>1678 AFFICHER "combien d'intervalles voulez-vous 1678 AFFICHER " combien d'intervalles voulez-vous étudier ?" 1679 LIRE n 1680 POUR jj ALLANT DE 1 A n 1681 DEBUT\_POUR 1682 AFFICHER "Donnez a et b, bornes de l'intervalle" 1683 LIRE a 1684 LIRE b 1685 AFFICHER " " 1686 AFFICHER "Si vous voulez l'aire entre Cf et x'Ox, TAPEZ 1" 1687 AFFICHER "Pour l'aire entre Cf et D, tapez un autre nombre." 1688 AFFICHER "Vous vous décidez pour le cas<br>1689 LIRE TAU LIRE TAU 1690 AFFICHER TAU 1691 m PREND\_LA\_VALEUR 0 1692 p PREND\_LA\_VALEUR 0

```
1693 SI (TAU! = 1) ALORS<br>1694 DERIIT SI
          DEBUT_SI
1695 AFFICHER "Si la droite en question est une asymptote oblique,"
1696 AFFICHER "remontez avec la molette et retrouvez son m et p."
1697 AFFICHER "Sinon, donnez m et p d'une droite D d'équation y=mx+p."
1698 PAUSE
1699 LIRE m
1700 LIRE p
1701 AFFICHER "Vous cherchez l'aire comprise entre Cf et la droite D"<br>1702 AFFICHER "d'équation y = "
         AFFICHER "d'équation y = "
1703 AFFICHER m
1704 AFFICHER ".X + "
1705 AFFICHER p
1706 AFFICHER " et les verticales en x = "
1707 AFFICHER a
1708 AFFICHER " et x = "
1709 AFFICHER b
1710 AFFICHER "dont voici le tracé :"
1711 TRACER_SEGMENT (xmin,m*xmin+p)->(xmax,m*xmax+p)
1712 AFFICHER "EN CAS D'ERREUR : il est possible que l'intervalle choisi"
1713 AFFICHER " n'ait pas été défini précédemment !"
1714 FIN_SI
1715 // Tests pour éviter les valeurs interdites.
1716 t PREND LA VALEUR 0
1717 SI (Ntrdsqrt!=0) ALORS
1718 DEBUT SI
1719 POUR j ALLANT DE 1 A Ntrdsgrt
1720 DEBUT POUR
1721 SI (abs(a-VntrdSqrt[j])<=.001 OU abs(b-VNTRDITlog[j])<=.001 OU 
a<=VntrdSqrt[j] ET VntrdSqrt[j]<=b) ALORS
1722 DEBUT_SI<br>1723 t PREND
1723 t PREND_LA_VALEUR t+1<br>1724 FIN SI
1724 FIN_SI<br>1725 FIN_POUR
           FIN POUR
1726 FIN_SI
1727 SI (t!=0) ALORS
1728 DEBUT SI
1729 AFFICHER "<br>1730 AFFICHER "
1730 AFFICHER " IMPOSSIBLE ! L'intervalle contient une valeur interdite,"
1731 AFFICHER " l'aire demandée ne peut être calculée."
1732 AFFICHER " Choisissez un autre intervalle."
1733 FIN_SI
1734 SINON
1735 DEBUT_SINON
1736 a2 PREND LA VALEUR 0
1737 b2 PREND LA VALEUR 0
1738 h PREND_LA_VALEUR (b-a)/10000.2312
1739 xn PREND_LA_VALEUR a+.000011212
1740 X1 PREND_LA_VALEUR a
1741 xp PREND LA VALEUR a+h
1742 POUR j ALLANT_DE 1 A 10000
1743 DEBUT POUR
1744 TANT_QUE (xp<=b-.0001021212) FAIRE
1745 DEBUT TANT QUE
1746 xp PREND_LA_VALEUR xn+h
1747 yn PREND_LA_VALEUR (F1(xn))-m*xn-p
1748 a2 PREND_LA_VALEUR a2+h*yn
1749 yp PREND_LA_VALEUR (F1(xp))-m*xp-p
1750 b2 PREND_LA_VALEUR b2+h*yp
1751 xn PREND_LA_VALEUR xp
1752 xp PREND_LA_VALEUR xp+h
1753 FIN_TANT_QUE
1754 FIN_POUR
1755 X1 PREND_LA_VALEUR a
1756 TRACER_SEGMENT (X1,m*X1+p)->(X1,(F1(X1)))
1757 X1 PREND_LA_VALEUR a
```

```
1758 h PREND_LA_VALEUR (b-X1)/999.7854
1759 POUR j ALLANT_DE 1 A 1000
1760 DEBUT_POUR
1761 SI (abs(m*X1+p-(F1(X1)))>=.01) ALORS
1762 DEBUT SI
1763 TRACER_SEGMENT (X1,m*X1+p)->(X1,(F1(X1)))
1764 FIN_SI
1765 TANT_QUE (X1<=b-.0013212) FAIRE
1766 DEBUT_TANT_QUE<br>1767 SI (ii==1 0U ii
             SI (jj ==1 OU jj >3) ALORS
1768 DEBUT SI
1769 TRACER_SEGMENT (X1,m*X1+p)->(X1,(F1(X1)))
1770 FIN_SI
1771 SI (i|i == 2) ALORS
1772 DEBUT SI
1773 TRACER_SEGMENT (X1,m*X1+p)->(X1,(F1(X1)))
1774 FIN_SI
1775 SI (jj == 3) ALORS
1776 DEBUT SI
1777 TRACER_SEGMENT (X1, m*X1+p) ->(X1, (F1(X1)))
1778 FIN SI
1779 TRACER_SEGMENT (b,m*b+p)->(b,(F1(b))-m*b-p)
1780 X1 PREND_LA_VALEUR X1+h
1781 FIN TANT QUE
1782 FIN POUR
1783 z PREND_LA_VALEUR abs(b2+a2)/2
1784 AFFICHER "
1785 AFFICHER "Donnez en cm l'unité sur l'axe Ox : u = "
1786 LIRE ar
1787 AFFICHER ar
1788 AFFICHER "Donnez en cm l'unité sur l'axe Oy : v = "
1789 LIRE br
1790 AFFICHER br
1791 AFFICHER " "
1792 AFFICHER "A = | $ ("
1793 AFFICHER a
1794 AFFICHER " ; "
1795 AFFICHER b
1796 AFFICHER " ) f(x). dx | = "
1797 AFFICHER "En unités d'aire, S = "
1798 AFFICHER z
1799 AFFICHER " u.v"
1800 AFFICHER "Or u = "
1801 AFFICHER ar
1802 AFFICHER " cm et v = "
1803 AFFICHER br
1804 AFFICHER ", alors S = "
1805 z PREND_LA_VALEUR z*ar*br
1806 AFFICHER z
1807 AFFICHER " cm^2"
1808 AFFICHER "
1809 AFFICHER "Si la zone colorée présente 2 parties en forme de 'papillon',"
1810 AFFICHER "le résultat affiché est la différence de leur aire."
1811 FIN_SINON<br>1812 AFFICHER "
1812 AFFICHER " ................."
1813 FIN_POUR
1814 PAUSE
1815 AFFICHER "<br>1816 AFFICHER " 16-A - SIGNE de
1816 AFFICHER " 16-A - SIGNE de la fonction f(x)"
1817 AFFICHER " "<br>1818 AFFICHER "
1818 AFFICHER " liste des éléménts du tableau des signes"
1819 g PREND_LA_VALEUR 1000
1820 n PREND_LA_VALEUR 1
1821 Ntrvl PREND_LA_VALEUR 0
1822 h PREND_LA_VALEUR .000011
1823 POUR ii ALLANT_DE 1 A NBR
```
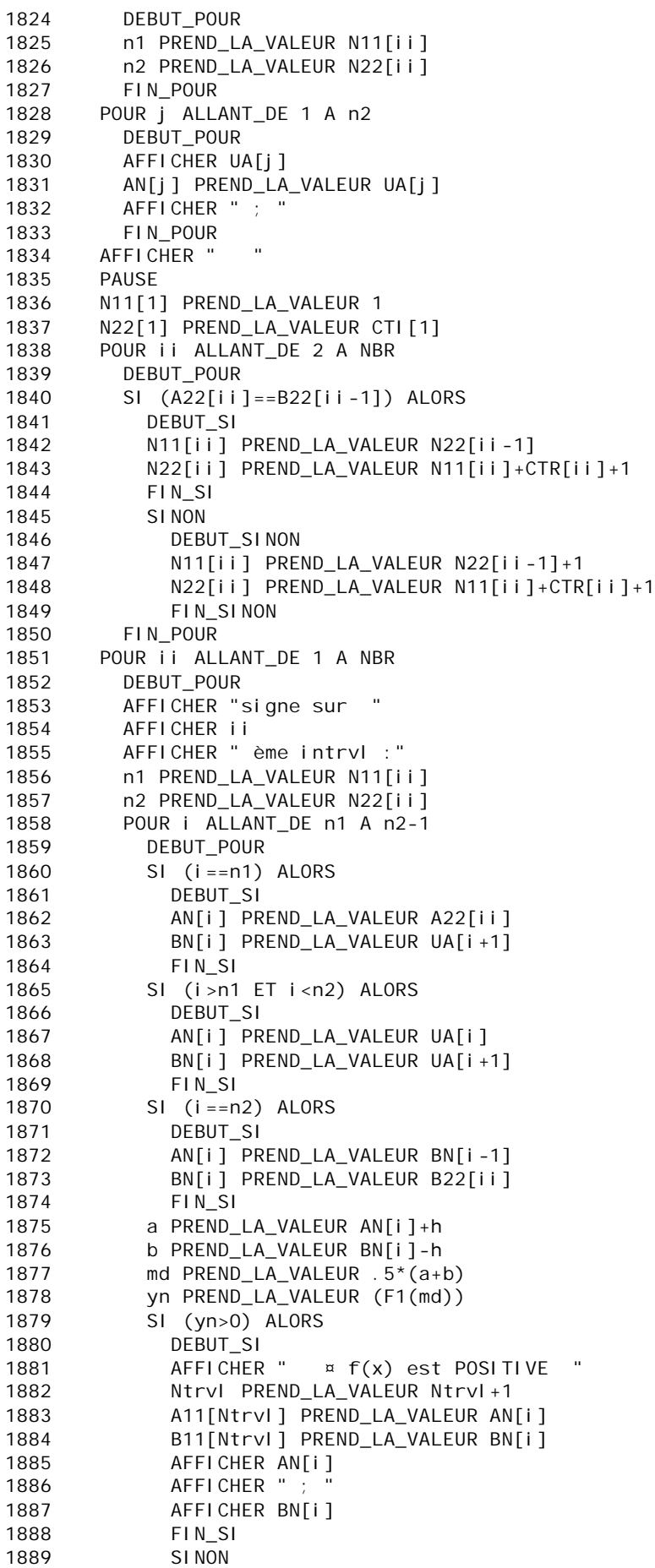

```
1890 DEBUT SINON
1891 AFFICHER " f(x) est négative sur "
1892 AFFICHER AN[i]
1893 AFFICHER " :
1894 
1895 AFFICHER BN[i]
1896 FIN SINON
1897 FIN POUR
1898 FIN_POUR<br>1899 AFFICHER "
       AFFICHER "..."
1900 PAUSE
1901 AFFICHER " REMARQUE : les fonctions log et racine carrée de f(x) sont"
1902 AFFICHER "définies sur les intervalles où f(x)>0 pour l'une, >=0 pour 
l'autre."
1903 g PREND_LA_VALEUR 10000
1904 POUR iN1 ALLANT_DE 1 A Ntrvl
1905 DEBUT_POUR
1906 AFFICHER " / "
1907 AFFICHER A11[iN1]
1908 AFFICHER " ; "
1909 AFFICHER B11[iN1]
1910 AFFICHER " /"
1911 FIN_POUR
1912 AFFICHER "<br>1913 AFFICHER "
1913 AFFICHER " l'étude de f(x) peut s'arrêter là "<br>1914 AFFICHER " ou se poursuivre avec l'étude de V(f(x) ou de
1914 AFFICHER " ou se poursuivre avec l'étude de V(f(x)) ou de Ln(f(x))"
1915 AFFICHER " "
1916 AFFICHER " ***************************"
       PAUSE<br>AFFICHER "
1918 AFFICHER " DEUXIEME PARTIE, un choix est à faire :"
1919 AFFICHER "<br>1920 AFFICHER "
1920 AFFICHER "<br>1921 AFFICHER " ~~ Si vous voulez arrêter l'étude de f(x), tapez 1
       AFFICHER " ~~ Si vous voulez arrêter l'étude de f(x), tapez 1"<br>AFFICHER " ~~ pour étudier la racine carrée de f(x), tapez 2
1922 AFFICHER " ~~ pour étudier la racine carrée de f(x), tapez 2"<br>1923 AFFICHER " ~~ pour étudier le log népérien de f(x), tapez
1923 AFFICHER " ~~ pour étudier le log népérien de f(x), tapez 3"
1924 AFFICHER "<br>1925 AFFICHER "
1925 AFFICHER " REMARQUE : Ne touchez pas à f(x), "<br>1926 AFFICHER " le programme effectue le changement nécessaire.
1926 AFFICHER " le programme effectue le changement nécessaire. "<br>1927 AFFICHER " Vous vous décidez pour 1, ou 2, ou 3 ?"
1927 AFFICHER " Vous vous décidez pour 1, ou 2, ou 3 ?"
1928 LIRE UracLog
1929 SI (UracLog==1) ALORS
1930 DEBUT_SI
1931 AFFICHER "
1932 FIN_SI
1933 SINON
1934 DEBUT_SINON
1935 AFFICHER " "
1936 AFFICHER "Vous avez choisi de quitter f(x) pour étudier son log ou sa 
racine carrée."
1937 AFFICHER "Ne touchez à rien, LOG et SQRT sont implicites dans le 
programme."
1938 AFFICHER " "
1939 AFFICHER "l'écran s'efface se préparant à recevoir le graphique de SQRT ou 
LOG. "<br>1940
           AFFICHER " la fenêtre reste inchangée."
1941 PAUSE
1942 EFFACER_GRAPHIQUE
1943 AFFICHER " *******************"
1944 AFFICHER " B - C - PARTIE COMMUNE à SQRT(f(x)) et LOG(f(x))"
1945 AFFICHER " *******************"
1946 g PREND_LA_VALEUR 10000
1947 SI (UracLog<=3) ALORS
1948 DEBUT_SI
1949 AFFICHER "Après une partie commune à LOG(f(x)) et SGRT(f(x)), "
1950 AFFICHER "l'étude se poursuivra avec la fonction de votre choix."
1951 PAUSE
```
1952 AFFICHER "Voici les intervalles où ces fonctions sont définies :" POUR ii ALLANT DE 1 A Ntrvl 1954 DEBUT\_POUR 1955 AFFICHER " / " 1956 AFFICHER A11[ii] 1957 AFFICHER " ; " 1958 AFFICHER B11[ii] 1959 AFFICHER " /" 1960 FIN\_POUR 1961 AFFICHER " " 1962 intrvl PREND\_LA\_VALEUR Ntrvl 1963 ctr PREND\_LA\_VALEUR 1 1964 PAUSE 1965 AFFICHER " 1-B-C-REDUCTION des INTERVALLES de définition" 1966 AFFICHER "Evitant le passage intempestif d'un intervalle admis à son voisin interdit," 1967 AFFICHER "on aménage un 'no man's land', en s'éloignant des 'frontières'." 1968 AFFICHER " " 1969 AFFICHER "Rassurez-vous, tous les résultas intermédiaires restent inchangés." 1970 AFFICHER "seules les bornes des intervalles sont modifiées dès la 5ème décimale." 1971 PAUSE<br>1972 i PREI j PREND\_LA\_VALEUR 1 1973 AFFICHER " Voici les intervalles après leur modification :" 1974 g PREND\_LA\_VALEUR 10000 1975 POUR i ALLANT\_DE 1 A intrvl 1976 DEBUT\_POUR 1977 md PREND LA VALEUR  $5*(A11[i]+B11[i])$ 1978 SI (F1(md)>=0) ALORS 1979 DEBUT\_SI<br>1980 AFFICHER AFFICHER "Intervalle N° " 1981 AFFICHER i 1982 AFFICHER " : /" 1983 X1 PREND\_LA\_VALEUR A11[i] A22[j] PREND\_LA\_VALEUR X1 1985 AFFICHER X1 1986 AFFICHER " ; " 1987 X2 PREND\_LA\_VALEUR B11[i] 1988 AFFICHER X2 1989 AFFICHER "/, " 1990 A11[i] PREND\_LA\_VALEUR X1 1991 B11[i] PREND\_LA\_VALEUR X2 1992 B22[j] PREND\_LA\_VALEUR X2 1993 FIN\_SI 1994 j PREND\_LA\_VALEUR j+1 1995 FIN\_POUR 1996 NBR PREND\_LA\_VALEUR j-1 1997 AFFICHER <sup>-</sup> on va traiter les " 1998 AFFICHER NBR 1999 AFFICHER " nouveaux intervalles :" 2000 PAUSE 2001 ntrdi PREND\_LA\_VALEUR Ntrdsqrt 2002 SI (ntrdi!=0) ALORS<br>2003 DEBUT SI DEBUT\_SI 2004 AFFICHER " " 2005 SI (UracLog==2) ALORS 2006 DEBUT\_SI 2007 AFFICHER " 2-B-C- LISTE DES VALEURS INTERDITES de  $V(f(x))$ " 2008 AFFICHER " { " POUR i ALLANT\_DE 1 A Ntrdsqrt 2010 DEBUT\_POUR 2011 Vinterdit<sup>[i]</sup> PREND LA VALEUR VntrdSqrt[i] 2012 z PREND\_LA\_VALEUR F2(Vinterdit[i],g)

```
2013 AFFICHER z<br>2014 TRACER SEGI
               TRACER_SEGMENT (z, ymin)->(z, ymax)
2015 TRACER_SEGMENT (Vinterdit[i]-.03,ymin)-
>(Vinterdit[i]-.03,fmax+1.3*dy)
2016 TRACER SEGMENT (Vinterdit[i]+.03,ymin)-
>(Vi nterdit[i] + . 03, fmax + 1. \frac{1}{3}*dy)
2017 AFFICHER "; "
2018 FIN POUR
2019 AFFICHER " } ... "
              FIN<sub>SI</sub>
2021 FIN_SI
2022 AFFICHER " "
2023 SI (UracLog==3) ALORS
2024 DEBUT_SI
2025 AFFICHER " 3-B-C- RECHERCHE DES VALEURS INTERDITES de 
log(f(x))"
2026 AFFICHER " D'abord, il y a les "
2027 AFFICHER Nzero
2028 AFFICHER " solutions de f(x) = 0 que voici :"
2029 POUR j ALLANT_DE 1 A Nzero
2030 DEBUT_POUR
2031 VVIil PREND LA VALEUR ZFII
2032 AFFICHER VV[j]
2033 AFFICHER "
2034 FIN_POUR
2035 AFFICHER "...
2036 AFFICHER " Ensuite, les "
2037 AFFICHER Ntrdsqrt
2038 AFFICHER " solutions de 1/f(x) = 0, que voici : "
2039 POUR j ALLANT_DE Nzero+1 A Nzero+Ntrdsqrt
2040 DEBUT_POUR
2041 VV[j] PREND_LA_VALEUR VntrdSqrt[j-Nzero]
              AFFICHER VV[j]
2043 AFFICHER "
2044 FIN_POUR
2045 AFFICHER "..."
            PAUSE
2047 AFFICHER " il suffit de les regrouper dans une liste."
2048 AFFICHER " "
2049 AFFICHER " 4-B-C- VALEURS INTERDITES de log(f(x))"
2050 Ntrdlog PREND_LA_VALEUR ntrdi+Nzero
2051 POUR j ALLANT_DE 1 A Ntrdlog
2052 DEBUT_POUR
2053 VNTRDITlog[j] PREND_LA_VALEUR VV[j]
2054 z PREND_LA_VALEUR F2(VNTRDITlog[j],g)
2055 AFFICHER z
2056 TRACER_SEGMENT (z,ymin)->(z,ymax)
2057 TRACER_SEGMENT (VNTRDITlog[j]-.03,ymin)-
>(VNTRDITIoq[i]-.03,fmax+1.3*dy)2058 TRACER_SEGMENT (VNTRDITlog[j]+.03,ymin)-
>(VNTRDITIog[j]+.03,fmax+1.3*dy)2059 AFFICHER " : "
2060 FIN_POUR
2061 AFFICHER "..."
2062 PAUSE
2063 FIN_SI
2064 FIN_SI
2065 AFFICHER " "
2066 AFFICHER " Préparation du tableau de variations dans la fenêtre."
2067 TRACER_SEGMENT (xmin+3*dx,fmin+.2*dy)->(xmin+3*dx,fmax-.1*dy)
2068 TRACER_SEGMENT (xmin+3*dx, fmax-. 1*dy)->(xmin+6*dx, fmax-. 1*dy)
2069 TRACER_SEGMENT (xmin+3*dx,fmax-.5*dy)->(xmin+5*dx,fmax-.5*dy)
         TRACER_SEGMENT (xmin+3*dx,fmax+.7*dy)->(xmin+5*dx,fmax+.7*dy)
2071 TRACER_SEGMENT (xmin+3*dx,fmax+1*dy)->(xmin+6*dx,fmax+1*dy)
2072 TRACER_SEGMENT (xmin+3*dx,fmax+.4*dy)->(xmin+3*dx,fmax+1.*dy)
2073 TRACER_SEGMENT (xmin+9*dx,ymin)->(xmin+9*dx,fmax+1.3*dy)
```

```
2074
             TRACER POINT (xmi n+6*dx, fmax+1.2*dy)
2075
             TRACER_SEGMENT (xmin, fmax+1.3*dy)->(xmax, fmax+1.3*dy)
             TRACER_SEGMENT (xmi n, fmax+. 15*dy) -> (xmax, fmax+. 15*dy)
2076
2077
             TRACER POINT (0,0)
             TRACER POINT (.1, 0)2078
            TRACER POINT (-.1, 0)2079
             TRACER POINT (0, 1)
2080
2081
             TRACER_POINT (0, -. 1)
2082
            TRACER_SEGMENT (xmi n, 0) -> (xmax, 0)
2083
            TRACER_SEGMENT (0, ymin) -> (0, ymax)
2084
             PAUSE
            AFFICHER "
2085
            AFFICHER "
2086
                                               \equiv \equiv \equiv \equiv \equiv \equiv \equiv \equiv ^{0}SI (UracLog==2) ALORS
2087
2088
               DEBUT SI
               AFFICHER "
                                       *******************************
2089
               AFFICHER "
2090
                                                    DEUXIEME PARTIE"
               AFFICHER "
2091
                                                    ETUDE DE sqrt(f(x))"
               AFFICHER "
                                       ******************************
2092
               AFFICHER " "
2093
               AFFICHER "
                                       5-B- ASYMPTOTES VERTICALES de V(f(x) "
2094
2095
               POUR K ALLANT DE 1 A ntrdi
2096
                 DEBUT_POUR
                                 X = "AFFICHER "
2097
                 z PREND_LA_VALEUR round(floor(1000*Vinterdit[k]))/1000
2098
2099
                 AFFICHER 7
2100
                 TRACER_SEGMENT (Vinterdit[k], ymin) -> (Vinterdit[k], ymax)
                 TRACER_SEGMENT (Vinterdit[k]-. 03, ymin) -> (Vinterdit[k]-. 03, fmax+1.3*dy)
2101
                 TRACER_SEGMENT (Vinterdit [k] + . 03, ymin) -> (Vinterdit [k] + . 03, fmax+1. 3*dy)
21022103
                 FIN POUR
2104
               AFFICHER "
               AFFICHER "
2105
                                       6-B- LIMITES aux bornes des INTERVALLES de
V(f(x))"
               AFFICHER " "
2106
               h PREND_LA_VALEUR .0000011212
2107
2108
               POUR ii ALLANT_DE 1 A NBR
2109
                 DEBUT POUR
2110
                 vp PREND LA VALEUR F1(A22[ii]+h)
2111
                 yn PREND_LA_VALEUR F1(B22[ii]-h)
2112
                 A11[ii] PREND_LA_VALEUR A22[ii]
2113
                 B11[ii] PREND_LA_VALEUR B22[ii]
2114
                 FIN POUR
2115
               PAUSE
               POUR KK ALLANT_DE 1 A NBR
2116
2117
                 DEBUT POUR
                 p1 PREND LA VALEUR 0
2118
2119
                 q1 PREND_LA_VALEUR 0
2120SI (Ntrdsgrt!=0) ALORS
2121
                   DEBUT SI
2122
                   POUR ii ALLANT DE 1 A Ntrdsart
2123
                     DEBUT_POUR
2121SI (abs(A11[kk]-VntrdSqrt[ii])<.001) ALORS
2125
                       DEBUT SI
2126
                        p1 PREND LA VALEUR 1
                        AFFICHER "pour x = "
2127
2128AFFICHER A11 [KK]
                       AFFICHER ", \lim_{x \to 0} f(x) = + \lim_{x \to 0} f(x)2129
2130
                       FIN_SI
                       SI NON
2131
                          DEBUT SINON
21322133
                          SI (abs(B11[kk]-VntrdSqrt[ii])<.001) ALORS
2134
                            DEBUT SI
                            q1 PREND_LA_VALEUR 1
2135
                            AFFICHER "pour x =2136
2137
                            AFFICHER B11[kk]
2138
                            AFFICHER ", \lim_{x \to 0} f(x) = + \lim_{x \to 0} f(x)
```
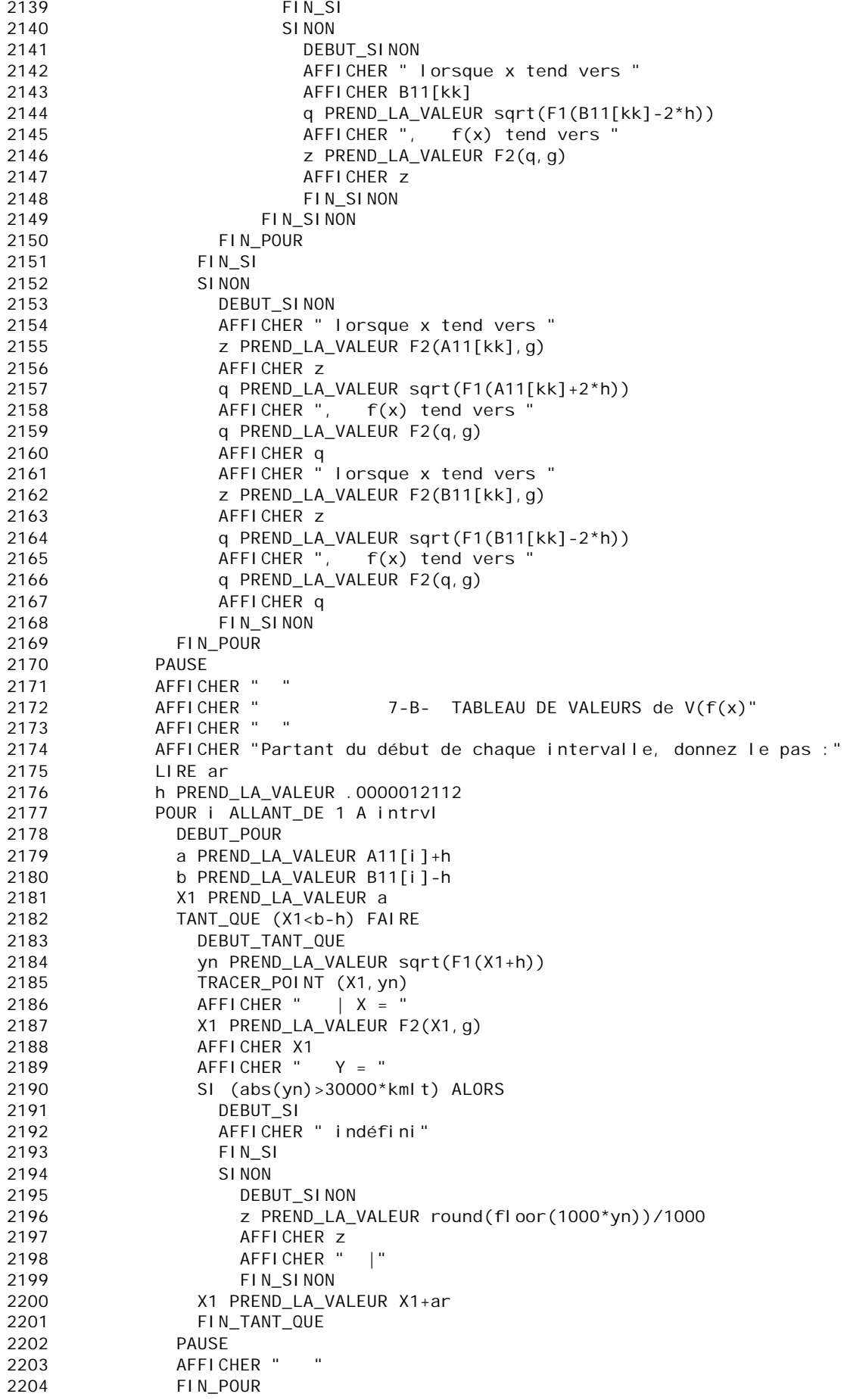

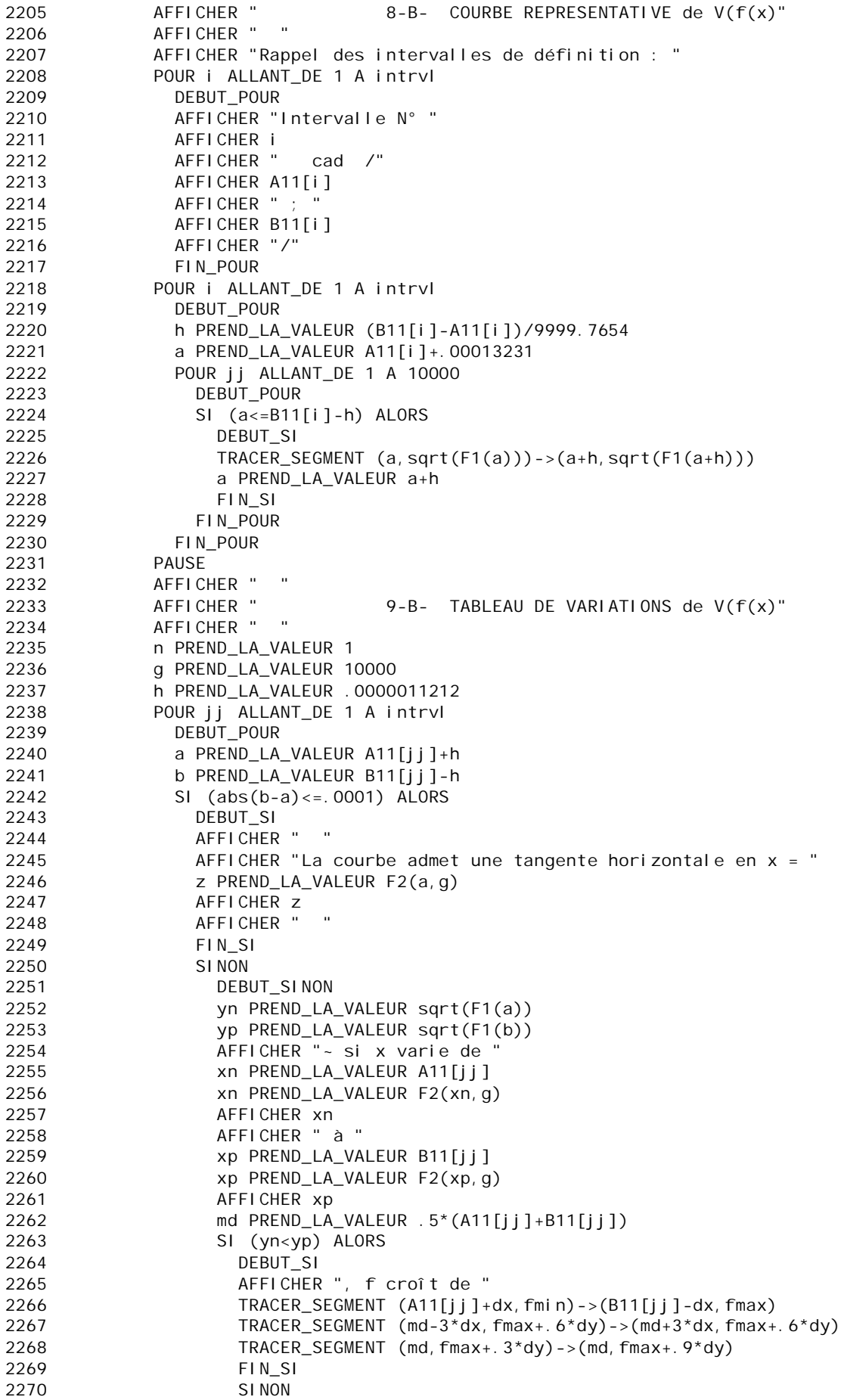

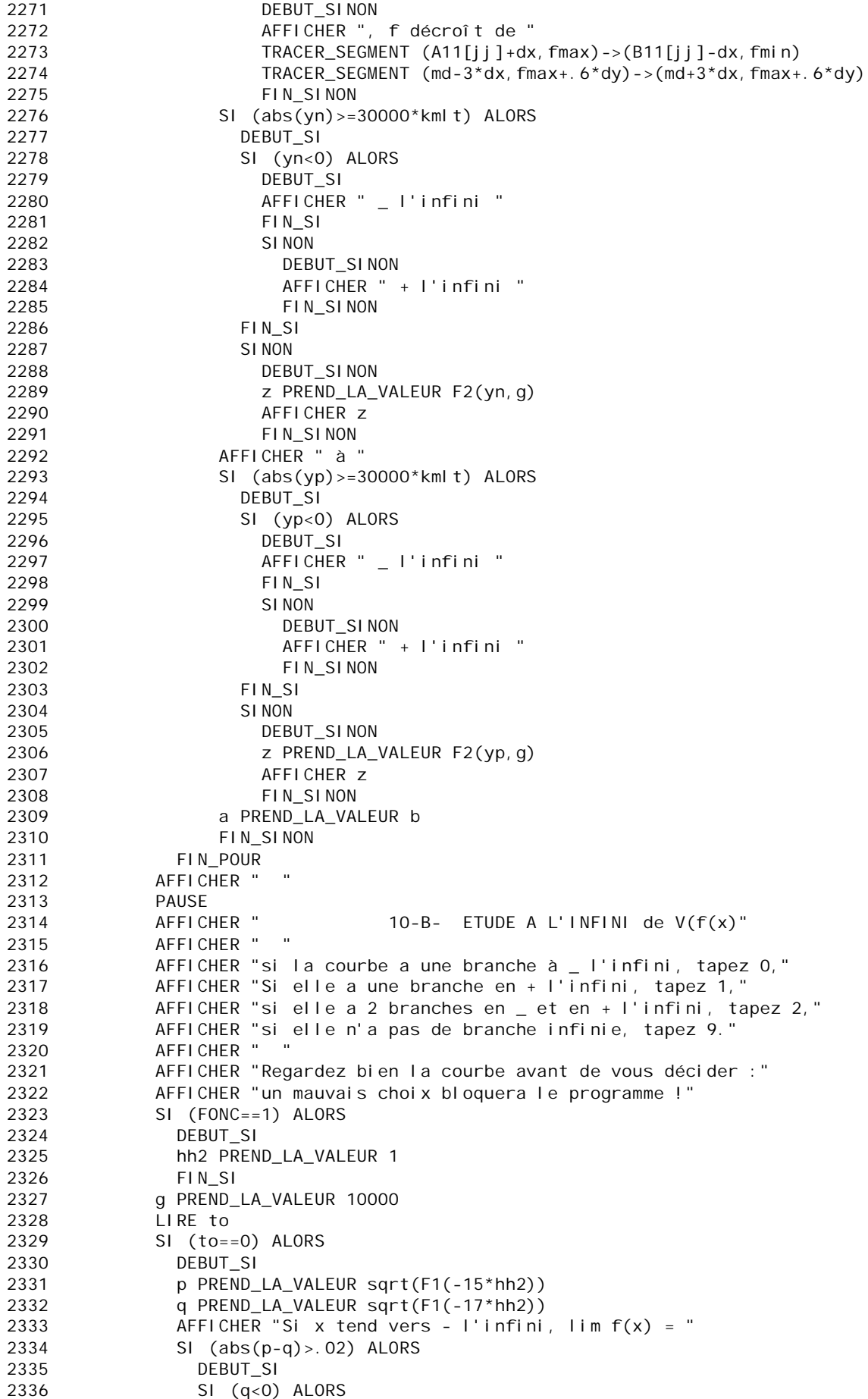

```
2337 DEBUT_SI<br>2338 AFFICHER
             2338 AFFICHER "- l'infini"
2339 FIN_SI
2340 SINON
2341 DEBUT SINON
2342 AFFICHER "+ l'infini"
2343 FIN_SINON
2344 yn PREND_LA_VALEUR sqrt(F1(-15*hh2))/(-15*hh2)
2345 yp PREND_LA_VALEUR sqrt(F1(-17*hh2))/(-17*hh2)
2346 SI (abs(yn/yp-1)<=.08) ALORS
2347 DEBUT_SI
2348 AFFICHER "La courbe a une direction asymptotique en - l'infini."
2349 tN PREND_LA_VALEUR (sqrt(F1(-17*hh2))-sqrt(F1(-15*hh2)))/(-2*hh2)
2350 toN PREND_LA_VALEUR sqrt(F1(-17*hh2))+17*hh2*tN
2351 AFFICHER " cette direction asymptotique est // à la droite 
d'équation Y = "
2352 tN PREND_LA_VALEUR F2(tN,g)
2353 AFFICHER tN
2354 AFFICHER ".X "
2355 AFFICHER "
2356 AFFICHER "L'asymptote oblique a pour équation : Y = "
2357 tN PREND LA VALEUR F2(tN, g)
2358 AFFICHER tN
2359 AFFICHER ".X "
2360 AFFICHER " + "
2361 toN PREND_LA_VALEUR F2(toN,g)
2362 AFFICHER toN
2363 TRACER_SEGMENT (xmin,tN*xmin+toN)->(xmax,tN*xmax+toN)
2364 AFFICHER " "
2365 AFFICHER "NB: le 2ème terme n'est pas sûr (différence de 2 grands 
nombres)"
2366 AFFICHER ==="<br>2367 FIN SIFIN SI
2368 FIN SI
2369 SINON
2370 DEBUT_SINON
2371 z PREND_LA_VALEUR F2(q,g)
2372 AFFICHER z
2373 AFFICHER " "
2374 AFFICHER " il est asymptote horizontale d'équation Y = "
2375 AFFICHER z
2376 TRACER_SEGMENT (xmin,z)->(xmax,z)
2377 AFFICHER " ==="
2378 FIN_SINON
2379 FIN_SI
2380 SINON
2381 DEBUT_SINON
2382 SI (to==1) ALORS
2383 DEBUT_SI
2384 p PREND LA VALEUR sqrt(F1(15*hh2))
2385 q PREND_LA_VALEUR sqrt(F1(17*hh2))
2386 AFFICHER "Si x tend vers + l'infini, lim f(x) = "
2387 SI (abs(p-q)>.02) ALORS
2388 DEBUT SI
2389 SI (q<0) ALORS
2390 DEBUT SI
2391 AFFICHER "- l'infini"
2392 FIN_SI
2393 SINON
2394 DEBUT_SINON
2395 AFFICHER "+ l'infini"
2396 FIN SINON
2397 yn PREND_LA_VALEUR sqrt(F1(15*hh2))/(15*hh2)
2398 yp PREND_LA_VALEUR sqrt(F1(17*hh2))/(17*hh2)
2399 SI (abs(yn/yp-1)<=.08) ALORS
2400 DEBUT_SI
```
2401 AFFICHER "La courbe a une direction asymptotique en + l'infini." 2402 tN PREND\_LA\_VALEUR (sqrt(F1(17\*hh2))-sqrt(F1(15\*hh2)))/(2\*hh2) 2403 toN PREND\_LA\_VALEUR sqrt(F1(17\*hh2))-17\*hh2\*tN 2404 AFFICHER " cette direction asymptotique est // à la droite d'équation Y = " 2405 tN PREND LA VALEUR F2(tN, g) 2406 AFFICHER tN 2407 AFFICHER ".X " AFFICHER " 2409 AFFICHER "L'asymptote oblique a pour équation : Y = " 2410 AFFICHER tN 2411 AFFICHER ".X " 2412 AFFICHER " + " 2413 toN PREND\_LA\_VALEUR F2(toN,g) 2414 AFFICHER toN 2415 TRACER\_SEGMENT (xmin,tN\*xmin+toN)->(xmax,tN\*xmax+toN) 2416 AFFICHER " " 2417 AFFICHER "NB: le 2ème terme n'est pas sûr (différence de 2 grands nombres)" 2418 AFFICHER " ===" 2419 **FIN** SI 2420 FIN\_SI 2421 SINON 2422 DEBUT SINON 2423 z PREND LA VALEUR F2(q, q) 2424 AFFICHER z 2425 AFFICHER " " 2426 AFFICHER "la courbe admet une asymptote horizontale d'équation  $y = "$ 2427 AFFICHER z 2428 TRACER\_SEGMENT (xmin,z)->(xmax,z)  $2429$   $AFFICHER$   $==$ 2430 FIN SINON 2431 **FIN** SI 2432 SINON 2433 DEBUT\_SINON 2434 SI (to==2) ALORS 2435 DEBUT\_SI 2436 p PREND\_LA\_VALEUR sqrt(F1(-15\*hh2)) 2437 q PREND\_LA\_VALEUR sqrt(F1(-17\*hh2)) 2438 AFFICHER "Si x tend vers - l'infini, lim f(x) = " 2439 SI (abs(p-q)>.02) ALORS 2440 DEBUT\_SI 2441 SI (q<0) ALORS 2442 DEBUT SI 2443 AFFICHER "- l'infini" 2444 **FIN** SI 2445 SINON 2446 DEBUT SINON 2447 AFFICHER "+ l'infini" 2448 FIN\_SINON 2449 yn PREND\_LA\_VALEUR sqrt(F1(-15\*hh2))/(-15\*hh2) 2450  $\gamma_{\rm p}$  PREND LA VALEUR sqrt(F1(-17\*hh2))/(-17\*hh2) 2451 SI (abs(yn/yp-1)<=.08) ALORS 2452 DEBUT SI 2453 AFFICHER "La courbe a une direction asymptotique en l'infini." 2454 tN PREND\_LA\_VALEUR (sqrt(F1(-17\*hh2)) sqrt(F1(-15\*hh2)))/(-2\*hh2) 2455 toN PREND\_LA\_VALEUR sqrt(F1(-17\*hh2))+17\*hh2\*tN 2456 AFFICHER " cette direction asymptotique est // à la droite d'équation Y = " 2457 tN PREND\_LA\_VALEUR F2(tN,g) 2458 AFFICHER tN 2459 AFFICHER ".X "

2460 AFFICHER " " AFFICHER "L'asymptote oblique a pour équation :  $Y = "$  $2461$ 2462 AFFICHER tN AFFICHER ".X" 2463 AFFICHER "  $+$  " 2464 2465 toN PREND\_LA\_VALEUR F2(toN, g) 2466 AFFICHER toN 2467 TRACER\_SEGMENT (xmin, tN\*xmin+toN)->(xmax, tN\*xmax+toN) 2468 AFFICHER " " AFFICHER "NB: le 2ème terme n'est pas sûr (différence de 2  $2469$ grands nombres)"  $\mathbf{m}=-\frac{1}{2}$ 2470 AFFICHER " 2471 FIN\_SI 2472 FIN SI 2473 SI NON 2474 DEBUT\_SINON 2475 z PREND\_LA\_VALEUR F2(q, g) AFFICHER Z 2476 AFFICHER " 2477 AFFICHER "I a courbe admet une asymptote horizontale 2478  $d'$  équation  $y = "$ 2479 AFFICHER 7 TRACER\_SEGMENT (xmi n, z) -> (xmax, z) 2480  $=$   $=$   $=$   $^{\rm o}$ 2481 AFFICHER " 2482 FIN\_SINON 2483 p PREND LA VALEUR sart (F1(15\*hh2)) 2484 g PREND LA VALEUR sgrt(F1(17\*hh2)) AFFICHER "Si x tend vers + l'infini, lim  $f(x) =$ " 2485 SI  $(abs(p-q) > 02)$  ALORS 2486 2487 DEBUT SI 2488  $SI$   $(q<0)$  ALORS 2489 DEBUT SI AFFICHER "- I'infini" 2490 2491 FIN SI 2492 SI<sub>NON</sub> DEBUT\_SINON 2493 AFFICHER "+ I'infini"  $2494$ 2495 FIN SINON 2496 yn PREND\_LA\_VALEUR sqrt(F1(15\*hh2))/(15\*hh2) 2497 yp PREND\_LA\_VALEUR sqrt(F1(17\*hh2))/(17\*hh2) SI  $(abs(yn/yp-1) \le .08)$  ALORS  $2498$  $2499$ DEBUT SI 2500 AFFICHER "La courbe a une direction asymptotique en + l'infini." tN PREND\_LA\_VALEUR (sqrt(F1(17\*hh2))-2501  $sart(F1(15*hh2)))/(2*hh2)$ 2502 toN PREND\_LA\_VALEUR sqrt(F1(17\*hh2))-17\*hh2\*tN  $2502$ AFFICHER " cette direction asymptotique est // à la droite d'équation  $Y = "$ 2504 tN PREND LA VALEUR F2(tN, a) 2505 AFFICHER tN AFFICHER ". X " 2506 AFFICHER " " 2507 2508 AFFICHER "L'asymptote oblique a pour équation :  $Y = "$ 2509 AFFICHER tN  $2510$ AFFICHER ". X " AFFICHER " + " 2511 2512 toN PREND\_LA\_VALEUR F2(toN, q) 2513 AFFICHER toN  $2514$ TRACER\_SEGMENT (xmin, tN\*xmin+toN)->(xmax, tN\*xmax+toN) 2515 AFFICHER " 2516 AFFICHER "NB: le 2ème terme n'est pas sûr (différence de 2 grands nombres)" AFFICHER "  $=$   $=$   $=$   $^{\rm o}$ 2517 2518 FIN<sub>SI</sub> 2519 FIN\_SI

2520 SINON<br>2521 DERI DEBUT\_SINON 2522 z PREND\_LA\_VALEUR F2(q,g) 2523 AFFICHER z 2524 AFFICHER " " AFFICHER "Ia courbe admet une asymptote horizontale d'équation y = " 2526 AFFICHER z 2527 TRACER\_SEGMENT (xmin,z)->(xmax,z)<br>2528 AFFICHER " ===" 2528 AFFICHER " ===" FIN SINON 2530 FIN\_SI 2531 FIN\_SINON 2532 FIN\_SINON 2533 PAUSE 2534 AFFICHER " " 2535 AFFICHER " 11-B- EQUATIONS ET TRACE de tangentes de V(f(x)"<br>2536 AFFICHER " AFFICHER " " 2537 h PREND\_LA\_VALEUR pow(10,-10) 2538 AFFICHER "Combien de tangentes voulez-vous tracer ?" 2539 LIRE n 2540 AFFICHER "IMPERATIF : la tangente a lieu en UN POINT DE LA COURBE." 2541 AFFICHER "Son abscisse ne doit pas être une valeur interdite," 2542 AFFICHER "ni donner à f(x) la forme indéterminée 0/0," 2543 AFFICHER "sinon le programme s'arrête sur ERREUR." 2544 AFFICHER " " 2545 POUR jj ALLANT\_DE 1 A n 2546 DEBUT\_POUR 2547 AFFICHER " " 2548 AFFICHER " Vous avez choisi : a = " 2549 LIRE a 2550 **AFFICHER** a<br>2551 **b1 PREND\_L** p1 PREND\_LA\_VALEUR 0 2552 q1 PREND\_LA\_VALEUR 0 2553 POUR i ALLANT\_DE 1 A Nzero 2554 DEBUT\_POUR 2555 SI (abs(a-ZF[i])<=.0001) ALORS 2556 DEBUT\_SI 2557 q1 PREND\_LA\_VALEUR q1+1 2558 FIN\_SI 2559 FIN\_POUR 2560 POUR i ALLANT\_DE 1 A Ntrdsqrt 2561 DEBUT\_POUR 2562 SI (abs(a-VntrdSqrt[i])<=.0001) ALORS 2563 DEBUT\_SI 2564 p1 PREND\_LA\_VALEUR p1+1 2565 FIN\_SI 2566 FIN\_POUR 2567 SI (p1!=0) ALORS 2568 DEBUT\_SI<br>2569 AFFICHER AFFICHER " H E L A S !.... La fonction n'est pas définie en ce point  $:=$ )" 2570 AFFICHER " Choisissez un autre point :" 2571 AFFICHER " " 2572 PAUSE<br>2573 FINS FIN<sub>SI</sub> 2574 SINON 2575 DEBUT\_SINON<br>2576 SI (q1! = 0)  $SI$  (q1!=0) ALORS 2577 DEBUT\_SI<br>2578 AFFICHER " 2578 AFFICHER " Probablement une asymptote verticale," 2579 AFFICHER " la tangente est une droite d'équation x = " AFFICHER a 2581 TRACER\_SEGMENT (a,ymin)->(a,ymax) 2582 PAUSE 2583 FIN\_SI

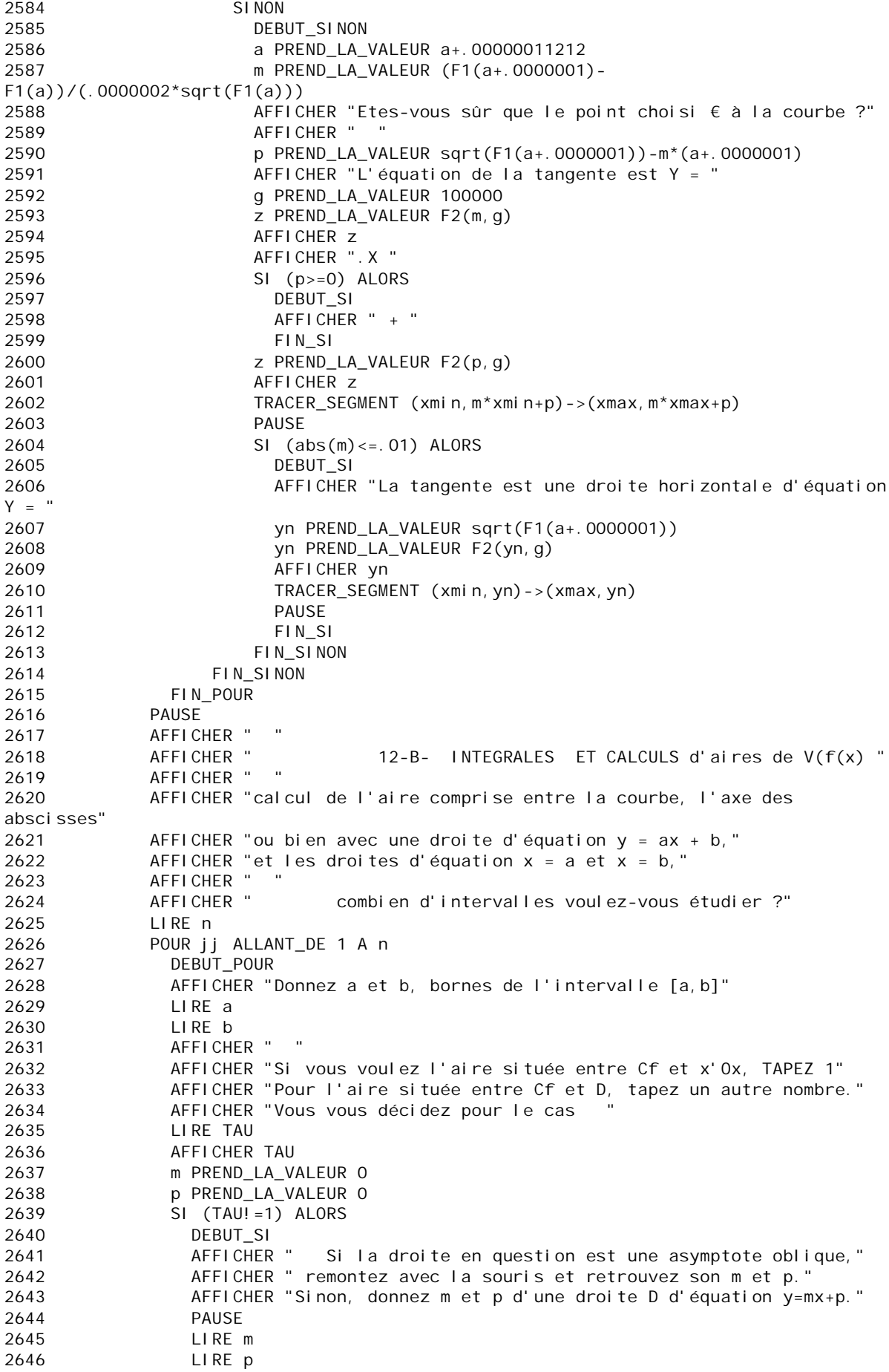

```
2647 AFFICHER "Vous cherchez l'aire comprise entre Cf et la droite D"<br>2648 AFFICHER "d'équation y = "
            AFFICHER "d'équation y = "
2649 AFFICHER m
2650 AFFICHER ".X + "
            AFFICHER p
2652 AFFICHER " et les verticales en x = "
2653 AFFICHER a
2654 AFFICHER " et x = "
2655 AFFICHER b
2656 AFFICHER "dont voici le tracé :"
2657 TRACER_SEGMENT (xmin,m*xmin+p)->(xmax,m*xmax+p)
2658 AFFICHER "EN CAS D'ERREUR : il est possible que l'intervalle choisi"
2659 AFFICHER " n'ait pas été défini précédemment
!"
2660 FIN SI
2661 // Tests pour éviter les valeurs interdites.
2662 t PREND_LA_VALEUR 0
2663 SI (Ntrdsqrt!=0) ALORS
2664 DEBUT_SI
2665 POUR j ALLANT_DE 1 A Ntrdsqrt
2666 DEBUT_POUR
2667 SI (abs(a-VntrdSqrt[j])<=.001 OU abs(b-VNTRDITlog[j])<=.001 OU 
a<=VntrdSqrt[j] ET VntrdSqrt[j]<=b) ALORS
2668 DEBUT_SI
2669 t PREND_LA_VALEUR t+1
2670 FIN_SI
2671 FIN POUR
2672 FIN_SI
2673 SI (t!=0) ALORS
2674 DEBUT SI
2675 AFFICHER " "
2676 AFFICHER " IMPOSSIBLE ! L'intervalle contient une valeur 
interdite,"
2677 AFFICHER " l'aire demandée ne peut être calculée."
2678 AFFICHER " Choisissez un autre intervalle."
2679 FIN_SI
2680 SINON
2681 DEBUT SINON
2682 a2 PREND_LA_VALEUR 0
2683 b2 PREND_LA_VALEUR 0
2684 h PREND_LA_VALEUR (b-a)/10000.2312
2685 xn PREND_LA_VALEUR a+.000011212
2686 X1 PREND_LA_VALEUR a
2687 xp PREND_LA_VALEUR a+h
2688 POUR j ALLANT_DE 1 A 10000
2689 DEBUT_POUR
2690 TANT_QUE (xp<=b-.0001021212) FAIRE
2691 DEBUT_TANT_QUE
2692 xp PREND_LA_VALEUR xn+h
2693 yn PREND_LA_VALEUR sqrt(F1(xn))-m*xn-p
2694 a2 PREND_LA_VALEUR a2+h*yn
2695 yp PREND_LA_VALEUR sqrt(F1(xp))-m*xp-p
2696 b2 PREND LA VALEUR b2+h*yp
2697 xn PREND_LA_VALEUR xp
                2698 xp PREND_LA_VALEUR xp+h
2699 FIN TANT QUE
2700 FIN POUR
2701 X1 PREND_LA_VALEUR a
2702 TRACER_SEGMENT (X1,m*X1+p)->(X1,sqrt(F1(X1)))
2703 X1 PREND_LA_VALEUR a
2704 h PREND_LA_VALEUR (b-X1)/999.7854
2705 POUR j ALLANT_DE 1 A 1000
2706 DEBUT_POUR
2707 SI (abs(m*X1+p-sqrt(F1(X1)))>=.01) ALORS
2708 DEBUT SI
2709 TRACER_SEGMENT (X1, m*X1+p) ->(X1, sqrt(F1(X1)))
```
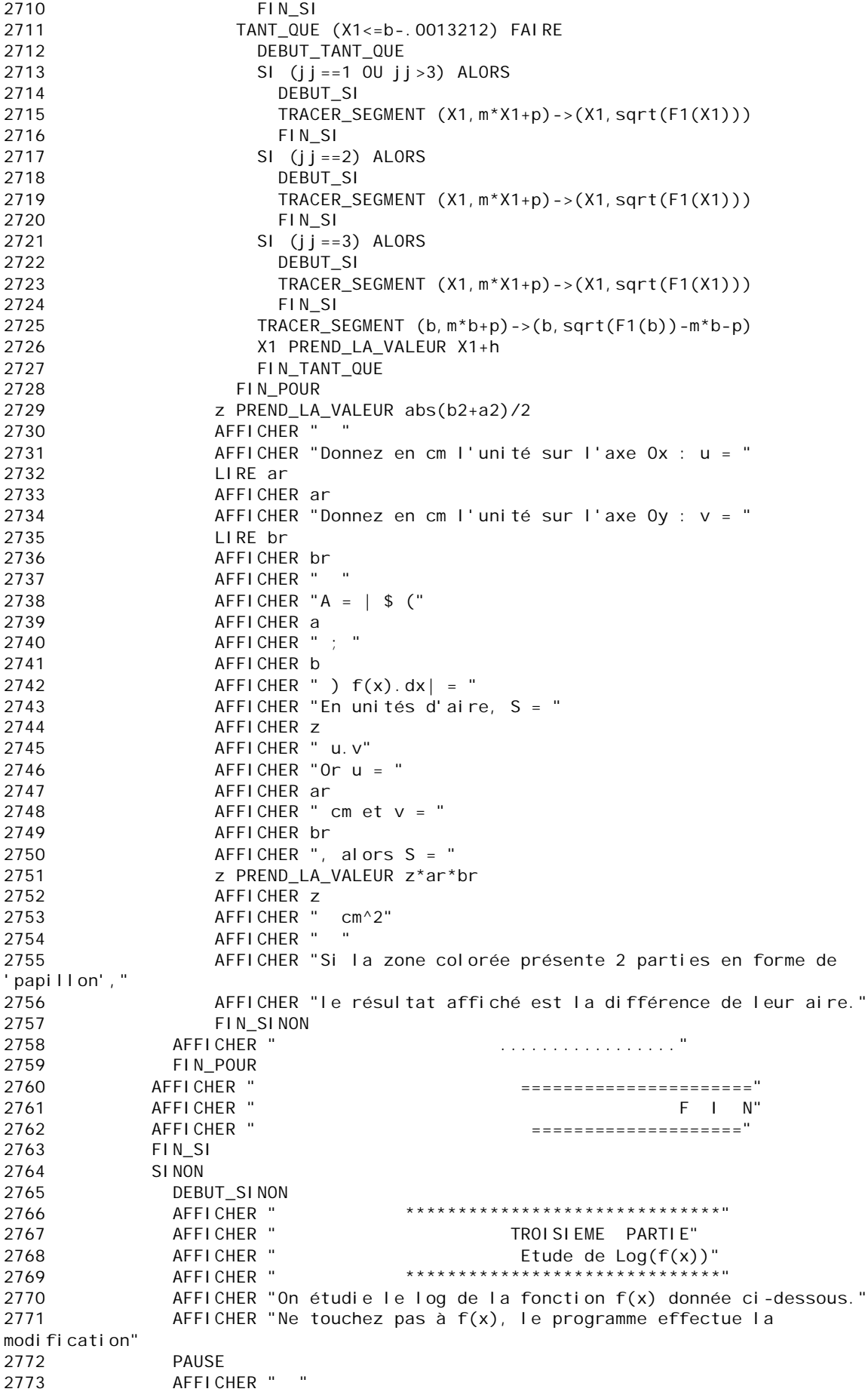

```
2774
                    AFFICHER "
                                                 5-C- ASYMPTOTES VERTICALES de log(f(x))"
                    AFFICHER "
                                   \sim 02775
                    AFFICHER " II y a "
2776
2777
                    AFFICHER Ntrdlog
                    AFFICHER " asymptotes verticales d'équation : "
2778
2779
                    g PREND LA VALEUR 10000
2780
                    POUR k ALLANT DE 1 A Ntrdlog
2781
                       DEBUT POUR
                                          X = "AFFICHER "
2782
                       z PREND_LA_VALEUR F2(VNTRDITIog[k], g)
27832784
                       AFFICHER Z
2785
                       TRACER_SEGMENT (VNTRDI TI og[k], ymi n) -> (VNTRDI TI og[k], ymax)
                      TRACER_SEGMENT (VNTRDITI og[k] -. 03, ymi n) -
2786
>(VNTRDI TI og[k] - . 03, fmax+1. 3*dy)
                      TRACER_SEGMENT (VNTRDITI og[k]+.03, ymi n)-
2787
> (VNTRDI TI og[k] + . 03, fmax + 1. 3*dy)
                       FIN_POUR
2788
2789
                    PAUSE
                    AFFICHER " "
2790
                    AFFICHER "
                                                6-C- LIMITES de f(x) aux bornes des
2791
INTERVALLES"
                    AFFICHER "
2792
                                                                ensuite LIMITES de Ln(f(x) "
                    AFFICHER " "
2793
                    h PREND LA VALEUR .0000011212
2794
2795
                    PAUSE
2796
                    POUR II ALLANT DE 1 A NBR
2797
                      DEBUT POUR
                                       si \times ="
                      AFFICHER "
2798
                      AFFICHER A11[ii]
2799
                      yp PREND LA VALEUR (F1(A11[ii]+2*h))
2800
2801
                      yp PREND_LA_VALEUR F2(yp, g)
2802
                      AFFICHER ", f(x) =AFFICHER yp
2803
2804
                      AFFICHER
                      AFFICHER "x si x = "
2805
                      AFFICHER B11[ii]
2806
                      z PREND_LA_VALEUR F1(B11[ii]-2*h)
2807
                      AFFICHER ",
2808
                                        f(x) = "2809
                      AFFICHER z
                      yn PREND_LA_VALEUR log(F1(B11[ii]-2*h))
2810
2811
                      yn PREND_LA_VALEUR F2(yn, g)
                       AFFICHER ", et Ln(f(x)) =2812
                      AFFICHER yn
2813
                      FIN POUR
2814
2815
                    AFFICHER "
                                                \qquad \qquad \doteq\qquad \qquad \doteqPAUSE
2816
2817
                    AFFICHER "
                                            Interprétation possible "
                    AFFICHER " "
2818
2819
                    POUR KK ALLANT DE 1 A NBR
2820
                       DEBUT POUR
                      h PREND_LA_VALEUR . 0000011232
2821
                      p1 PREND LA VALEUR O
วดวว
                      01 PRFND LA VALFUR O
2823
2824
                      SI (Ntrdlog!=0) ALORS
2825
                         DEBUT SI
2826POUR ii ALLANT_DE 1 A Ntrdlog
2827
                            DEBUT POUR
2828
                            SI (abs(A11[kk]-VNTRDITIog[ii])<.001) ALORS
                              DEBUT_SI
2829
                              p1 PREND_LA_VALEUR 1
28302831
                              FIN SI
2832
                            FIN_POUR
2833
                         FIN_SI
2834
                       SI (Ntrdlog!=0) ALORS
2835
                         DEBUT SI
2836
                         POUR ii ALLANT_DE 1 A Ntrdlog
```
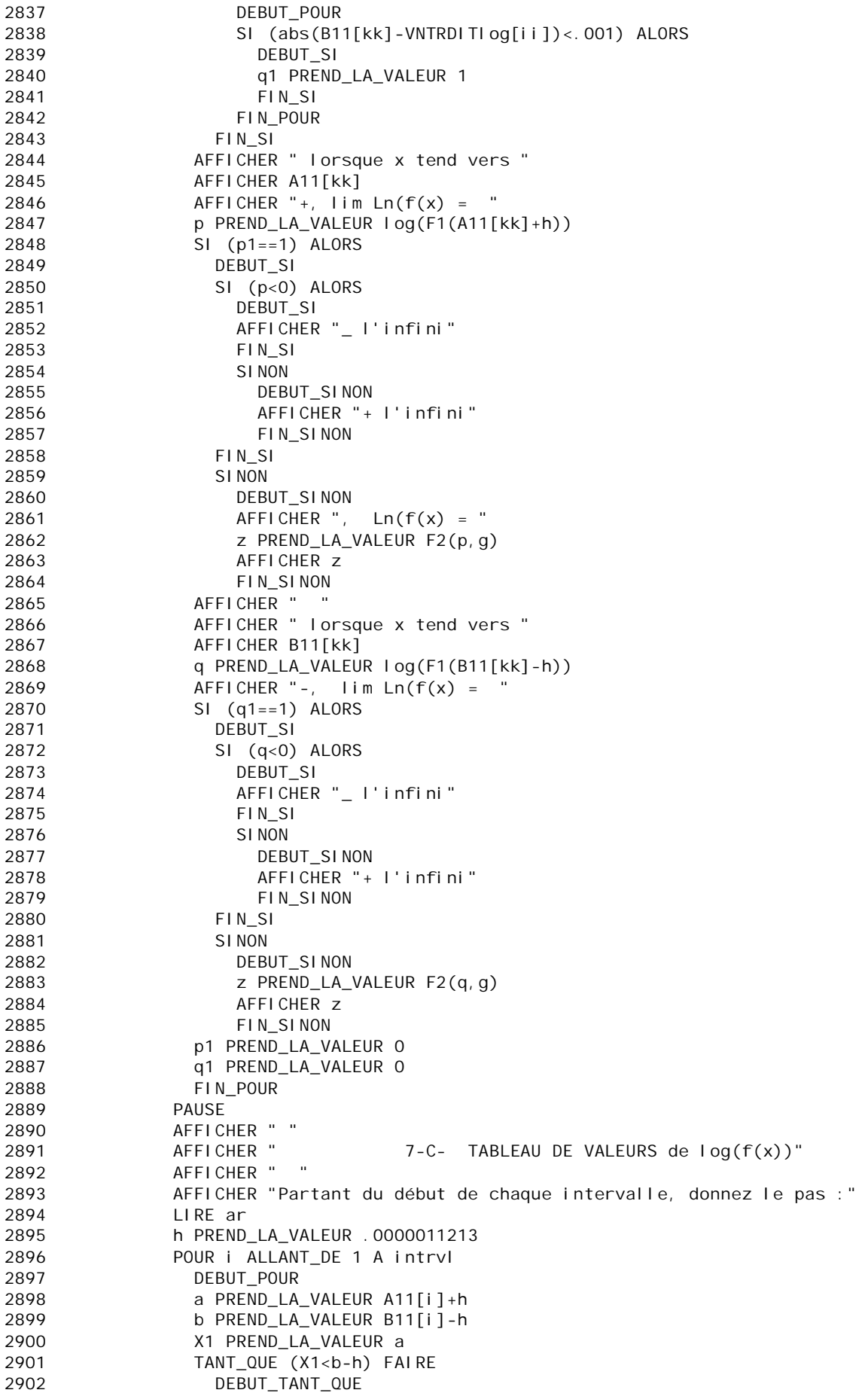

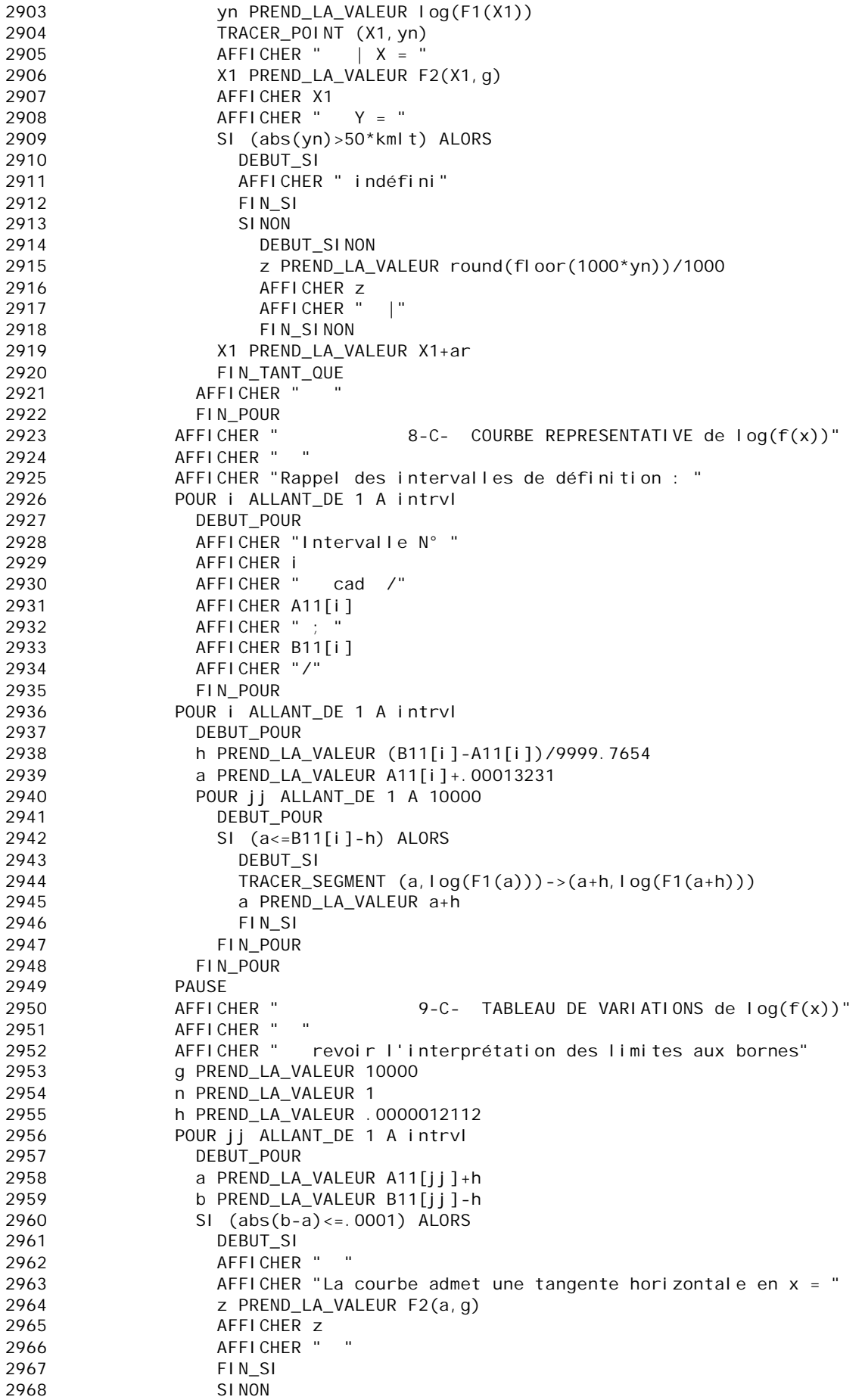

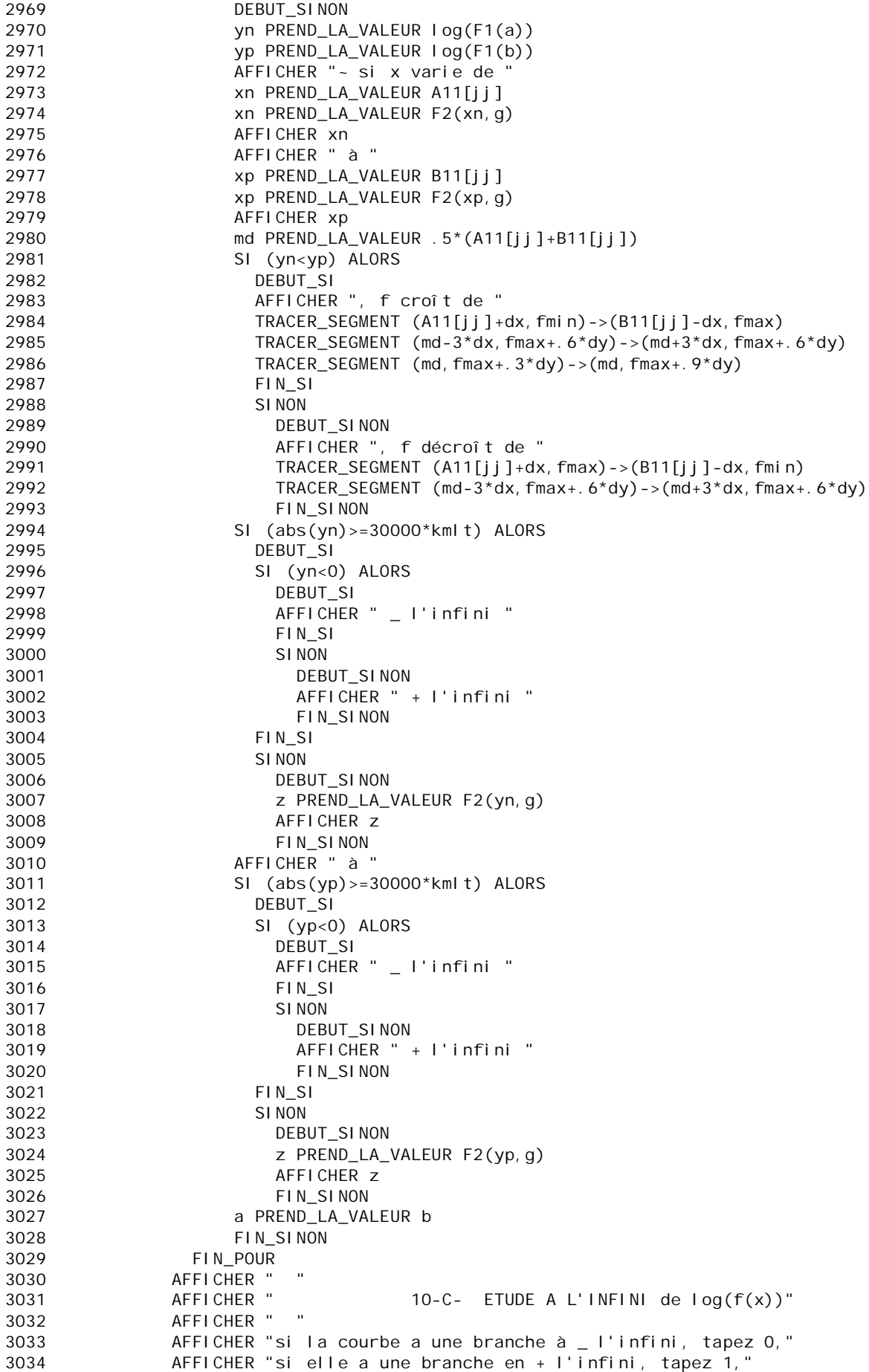

```
3035 AFFICHER "si elle a 2 branches en _ et en + l'infini, tapez 2,"
            3036 AFFICHER "si elle n'a pas de branche infinie, tapez 9."
3037 AFFICHER " "
3038 AFFICHER "Regardez bien la courbe avant de vous décider :"
3039 AFFICHER "un mauvais choix bloquerait le programme."
3040 g PREND_LA_VALEUR 10000
3041 SI (FONC==1) ALORS
3042 DEBUT_SI
3043 hh2 PREND_LA_VALEUR 1<br>3044 FIN SI
             FIN<sub>SI</sub>
3045 LIRE to
3046 SI (to==0) ALORS
3047 DEBUT_SI
3048 p PREND_LA_VALEUR log(F1(-15*hh2))
3049 q PREND_LA_VALEUR log(F1(-17*hh2))
3050 AFFICHER "Si x tend vers - l'infini, lim f(x) = "
3051 SI (abs(p-q)>.02) ALORS
3052 DEBUT_SI<br>3053 SI (q<0)
               SI (q<0) ALORS
3054 DEBUT_SI
3055 AFFICHER "- l'infini"
3056 FIN_SI
3057 SINON
3058 DEBUT_SINON
3059 AFFICHER "+ l'infini"
3060 FIN_SINON
3061 yn PREND_LA_VALEUR log(F1(-15*hh2))/(-15*hh2)
3062 yp PREND_LA_VALEUR log(F1(-17*hh2))/(-17*hh2)
3063 SI (abs(yn/yp-1) <= 08) ALORS
3064 DEBUT_SI
3065 AFFICHER "La courbe a une direction asymptotique en - l'infini."
3066 tN PREND_LA_VALEUR (log(F1(-17*hh2))-log(F1(-15*hh2)))/(-2*hh2)<br>3067 ton PREND LA VALEUR Log(F1(-17*hh2))+17*hh2*tN
                toN PREND_LA_VALEUR log(F1(-17*hh2))+17*hh2*tN3068 AFFICHER "direction // \hat{a} la droite d'équation : Y = "
3069 tN PREND_LA_VALEUR F2(tN,g)
3070 AFFICHER ".X "<br>3071 AFFICHER "L'AS
                AFFICHER "L'asymptote oblique a pour équation : Y = "3072 AFFICHER tN
3073 AFFICHER ".X "
3074 AFFICHER " + "
3075 toN PREND_LA_VALEUR F2(toN,g)
3076 AFFICHER toN
3077 TRACER_SEGMENT (xmin,tN*xmin+toN)->(xmax,tN*xmax+toN)
3078 AFFICHER " "
3079 AFFICHER " le 2ème terme n'est pas précis (différence de 2 
grands nombres)"
3080 AFFICHER " ===="
3081 FIN_SI
3082 FIN_SI
3083 SINON
3084 DEBUT_SINON
3085 z PREND_LA_VALEUR F2(q,g)
3086 AFFICHER z
3087 AFFICHER " "
                3088 AFFICHER " la courbe a une asymptote horizontale d'équation : Y 
= \frac{1}{2}3089 AFFICHER z
3090 TRACER_SEGMENT (xmin, z)->(xmax, z)<br>3091 AFFICHER " ===="
                AFFICHER " == =="3092 FIN_SINON
3093 FIN_SI
3094 SINON<br>3095 DEBI
               DEBUT_SINON
3096 SI (to==1) ALORS
3097 DEBUT_SI
3098 p PREND_LA_VALEUR log(F1(15*hh2))
```
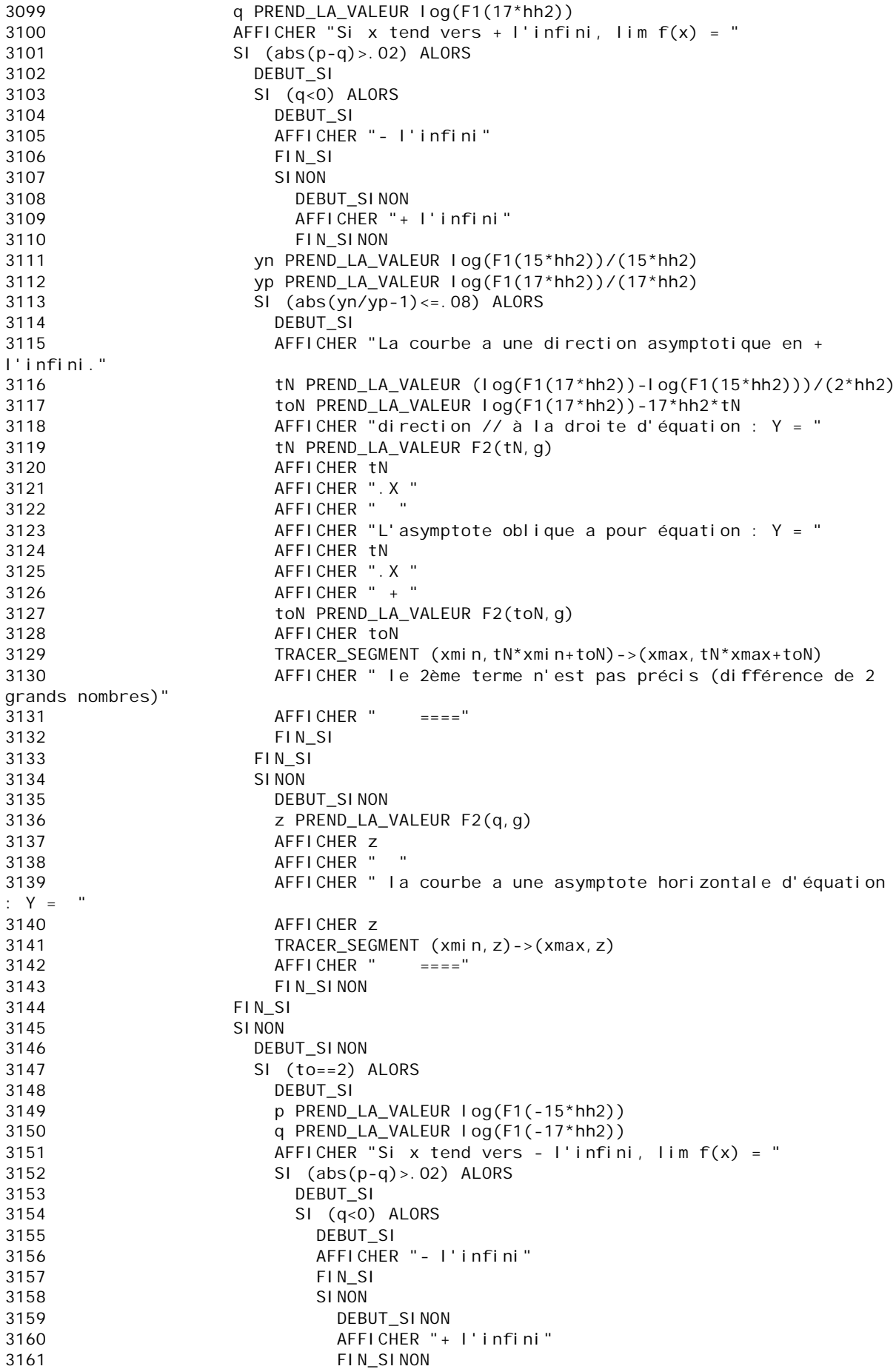

3162 yn PREND\_LA\_VALEUR log(F1(-15\*hh2))/(-15\*hh2)  $\gamma$ p PREND\_LA\_VALEUR log(F1(-17\*hh2))/(-17\*hh2) 3164 SI (abs(yn/yp-1)<=.08) ALORS 3165 DEBUT\_SI 3166 AFFICHER "La courbe a une direction asymptotique en l'infini." 3167 tN PREND LA VALEUR (log(F1(-17\*hh2))log(F1(-15\*hh2)))/(-2\*hh2) 3168 toN PREND\_LA\_VALEUR log(F1(-17\*hh2))+17\*hh2\*tN<br>3169 AFFICHER "direction // à la droite d'équation 3169 AFFICHER "direction // à la droite d'équation : Y = " tN PREND\_LA\_VALEUR F2(tN, g) 3171 AFFICHER tN 3172 AFFICHER ".X " 3173 AFFICHER " " 3174 AFFICHER "L'asymptote oblique a pour équation : Y = " 3175 AFFICHER tN 3176 AFFICHER ".X " 3177 AFFICHER " + " 3178 toN PREND\_LA\_VALEUR F2(toN,g) 3179 AFFICHER toN 3180 TRACER\_SEGMENT (xmin,tN\*xmin+toN)->(xmax,tN\*xmax+toN) 3181 AFFICHER " le 2ème terme n'est pas précis (différence de 2 grands nombres)" 3182 AFFICHER " ====" 3183 FIN SI 3184 FIN SI 3185 SINON 3186 DEBUT SINON 3187 z PREND\_LA\_VALEUR F2(q,g) 3188 AFFICHER z 3189 AFFICHER " " 3190 AFFICHER " la courbe a une asymptote horizontale d'équation :  $Y =$ 3191 AFFICHER z 3192 TRACER\_SEGMENT (xmin,z)->(xmax,z)  $3193$   $AFFICHER$   $==="$ <br> $3194$   $FIN SIMON$ FIN SINON 3195 **p** PREND\_LA\_VALEUR log(F1(15\*hh2)) 3196 q PREND\_LA\_VALEUR log(F1(17\*hh2)) 3197 AFFICHER "Si x tend vers + l'infini, lim f(x) = " 3198 SI (abs(p-q)>.02) ALORS 3199 DEBUT\_SI 3200 SI (q<0) ALORS 3201 DEBUT\_SI 3202 AFFICHER "- l'infini" 3203 FIN\_SI 3204 SINON 3205 DEBUT SINON  $3206$   $AFFICHER " + 1' infin"$ 3207 FIN SINON 3208 yn PREND\_LA\_VALEUR log(F1(15\*hh2))/(15\*hh2) 3209 yp PREND\_LA\_VALEUR log(F1(17\*hh2))/(17\*hh2) 3210 SI  $\left( \frac{\text{abs}(yn/yp-1)}{\text{abs}(yn/yp-1)} \right)$  ALORS 3211 DEBUT SI 3212 AFFICHER "La courbe a une direction asymptotique en l'infini." 3213 tN PREND LA VALEUR (log(F1(17\*hh2))log(F1(15\*hh2)))/(2\*hh2) 3214 toN PREND\_LA\_VALEUR log(F1(17\*hh2))-17\*hh2\*tN<br>3215 AFFICHER "direction // à la droite d'équation 3215 **AFFICHER** "direction // à la droite d'équation : Y = "<br>3216 **hand in the STATE CONTA** VALEUR F2(tN. q) tN PREND LA VALEUR F2(tN, g) 3217 AFFICHER tN 3218 AFFICHER ".X " 3219 AFFICHER " " 3220 AFFICHER "L'asymptote oblique a pour équation : Y = " 3221 AFFICHER tN

 $3222$ <br> $3223$ <br> $4$ FFICHER " $+$  "  $AFFICHER " + "$ 3224 toN PREND\_LA\_VALEUR F2(toN,g) 3225 AFFICHER toN 3226 TRACER\_SEGMENT (xmin,tN\*xmin+toN)->(xmax,tN\*xmax+toN) AFFICHER " le 2ème terme n'est pas précis (différence de 2 grands nombres)" 3228 AFFICHER " ====" 3229 FIN\_SI<br>3230 FINSI FIN<sub>SI</sub> 3231 SINON 3232 DEBUT\_SINON 3233 z PREND\_LA\_VALEUR F2(q,g) 3234 AFFICHER z 3235 AFFICHER " " 3236 AFFICHER " la courbe a une asymptote horizontale d'équation : Y = " 3237 AFFICHER z 3238 TRACER\_SEGMENT (xmin,z)->(xmax,z) 3239 AFFICHER " ====" 3240 FIN SINON 3241 FIN\_SI 3242 FIN\_SINON 3243 FIN SINON 3244 PAUSE 3245 AFFICHER " 11-C- EQUATIONS ET TRACE de tangentes de  $log(f(x))$ " 3246 AFFICHER " " h PREND\_LA\_VALEUR pow(10,-10) 3248 AFFICHER "Combien de tangentes voulez-vous tracer ?" 3249 LIRE n 3250 AFFICHER " " 3251 AFFICHER "La tangente a lieu en UN POINT DE LA COURBE," 3252 AFFICHER "son abscisse ne doit pas être une valeur interdite," 3253 AFFICHER "ni donner à f(x) la forme indéterminée 0/0," 3254 AFFICHER " SINON un message d'erreur bloquera le programme." 3255 AFFICHER " " 3256 g PREND\_LA\_VALEUR 10000 3257 PAUSE 3258 POUR jj ALLANT\_DE 1 A n 3259 DEBUT\_POUR 3260 AFFICHER " " 3261 AFFICHER " Vous avez choisi : a = " 3262 LIRE a 3263 p1 PREND LA VALEUR 0 3264 POUR i ALLANT\_DE 1 A Ntrdlog 3265 DEBUT\_POUR 3266 SI (abs(a-VNTRDITlog[i])<=.001) ALORS 3267 DEBUT\_SI 3268 p1 PREND LA VALEUR p1+1 3269 FIN\_SI 3270 FIN\_POUR 3271 SI (p1!=0) ALORS 3272 DEBUT\_SI AFFICHER " H E L A S !.... La fonction n'est pas définie en ce point  $:=$ )" 3274 AFFICHER " Choisissez un autre point :" 3275 AFFICHER " " PAUSE 3277 FIN SI 3278 SINON 3279 DEBUT\_SINON 3280 a PREND\_LA\_VALEUR a+.00000000012112 3281 m PREND\_LA\_VALEUR (log(F1(a+.000001))-log(F1(a)))/(.000001) 3282 AFFICHER "Etes-vous sûr que le point choisi € à la courbe ???" 3283 AFFICHER " "

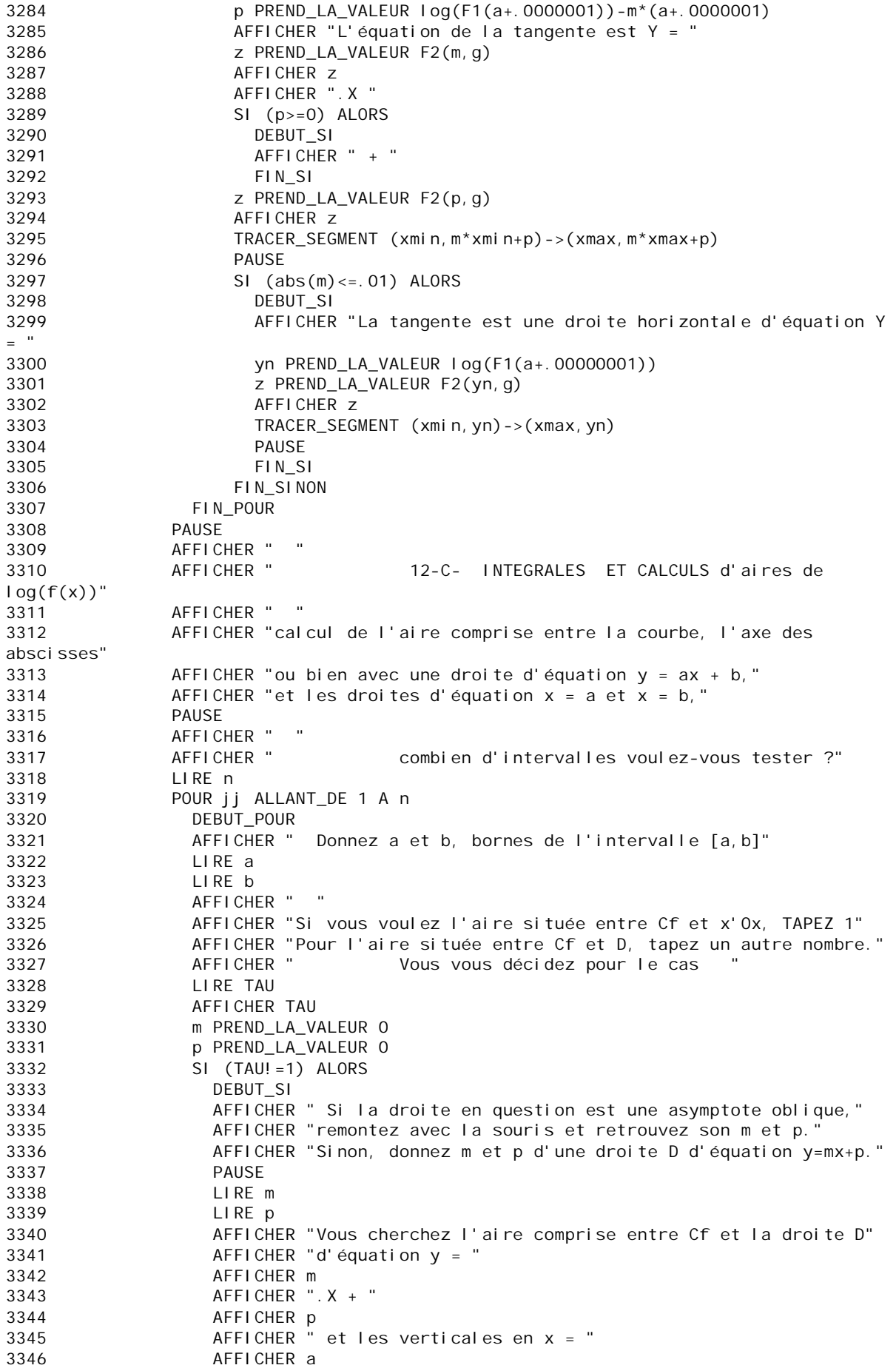

 $3347$  AFFICHER " et  $x =$  "<br> $3348$  AFFICHER b AFFICHER b 3349 AFFICHER "dont voici le tracé :" 3350 TRACER\_SEGMENT (xmin,m\*xmin+p)->(xmax,m\*xmax+p) 3351 AFFICHER "EN CAS D'ERREUR : il est possible que l'intervalle choisi" 3352 AFFICHER " n'ait pas été défini précédemment !" 3353 FIN\_SI<br>3354 // Test // Tests pour éviter les valeurs interdites. 3355 t PREND\_LA\_VALEUR 0 3356 SI (Ntrdlog!=0) ALORS 3357 DEBUT\_SI 3358 POUR j ALLANT\_DE 1 A Ntrdlog 3359 DEBUT\_POUR 3360 SI (abs(a-VNTRDITIog[j])<=.001 OU abs(b-VNTRDITIog[j])<=.001 OU a<=VNTRDITlog[j] ET VNTRDITlog[j]<=b) ALORS 3361 DEBUT\_SI 3362 t PREND\_LA\_VALEUR t+1 3363 FIN\_SI 3364 FIN\_POUR 3365 FIN\_SI 3366 SI (t!=0) ALORS 3367 DEBUT\_SI 3368 **AFFICHER** "<br>3369 **AFFICHER** " 3369 AFFICHER " IMPOSSIBLE ! L'intervalle contient une valeur interdite," 3370 AFFICHER " l'aire demandée ne peut être calculée." 3371 AFFICHER " Choisissez un autre intervalle." 3372 FIN\_SI 3373 SINON 3374 DEBUT\_SINON<br>3375 a2 PREND LA a2 PREND\_LA\_VALEUR 0 3376 b2 PREND\_LA\_VALEUR 0 3377 h PREND\_LA\_VALEUR (b-a)/10000.11023 3378  $\begin{array}{ccc}\n 378 \\
 379\n\end{array}$  xn PREND\_LA\_VALEUR a+.000011212 X1 PREND\_LA\_VALEUR a 3380 xp PREND\_LA\_VALEUR a+h 3381 POUR j ALLANT\_DE 1 A 10000 3382 DEBUT\_POUR 3383 TANT\_QUE (xp<=b-.000121212) FAIRE 3384 DEBUT\_TANT\_QUE 3385 xp PREND\_LA\_VALEUR xn+h 3386 yn PREND\_LA\_VALEUR log(F1(xn))-m\*xn-p 3387 a2 PREND LA VALEUR a2+h\*yn 3388 yp PREND\_LA\_VALEUR log(F1(xp))-m\*xp-p 3389 b2 PREND\_LA\_VALEUR b2+h\*yp 3390 xn PREND\_LA\_VALEUR xp 3391 xp PREND\_LA\_VALEUR xp+h 3392 FIN TANT QUE 3393 FIN\_POUR 3394 X1 PREND\_LA\_VALEUR a 3395 TRACER\_SEGMENT (X1,m\*X1+p)->(X1,log(F1(X1))) 3396 h PREND\_LA\_VALEUR (b-X1)/999.6756 3397 POUR j ALLANT\_DE 1 A 1000 3398 DEBUT\_POUR 3399 SI  $(dbs(m*X1+p-1)oa(F1(X1)))>=.01)$  ALORS 3400 DEBUT\_SI 3401 TRACER\_SEGMENT (X1,m\*X1+p)->(X1,log(F1(X1))) 3402 FIN\_SI 3403 TANT\_QUE (X1<=b-.0013212) FAIRE 3404 DEBUT\_TANT\_QUE<br>3405 SI (i i == 1 0U i SI (jj ==1 OU jj >3) ALORS 3406 DEBUT\_SI 3407 TRACER\_SEGMENT (X1,m\*X1+p)->(X1,log(F1(X1))) 3408 FIN\_SI

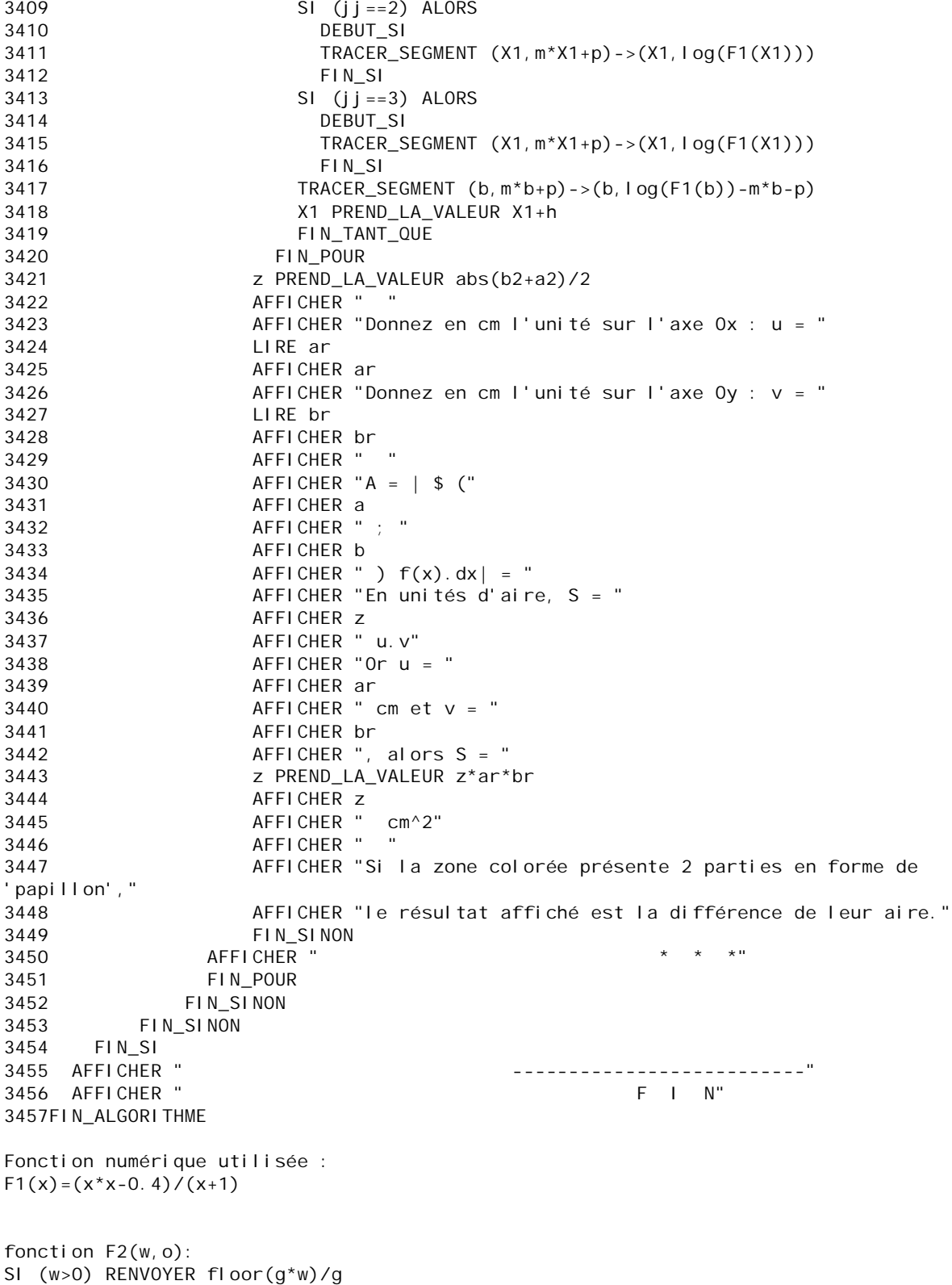

SI (w<=0) RENVOYER -floor(-g\*w)/g